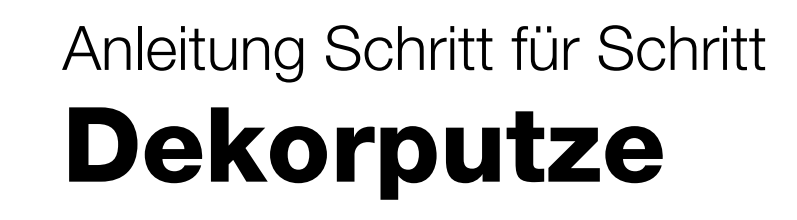

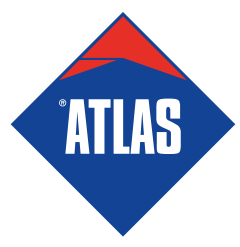

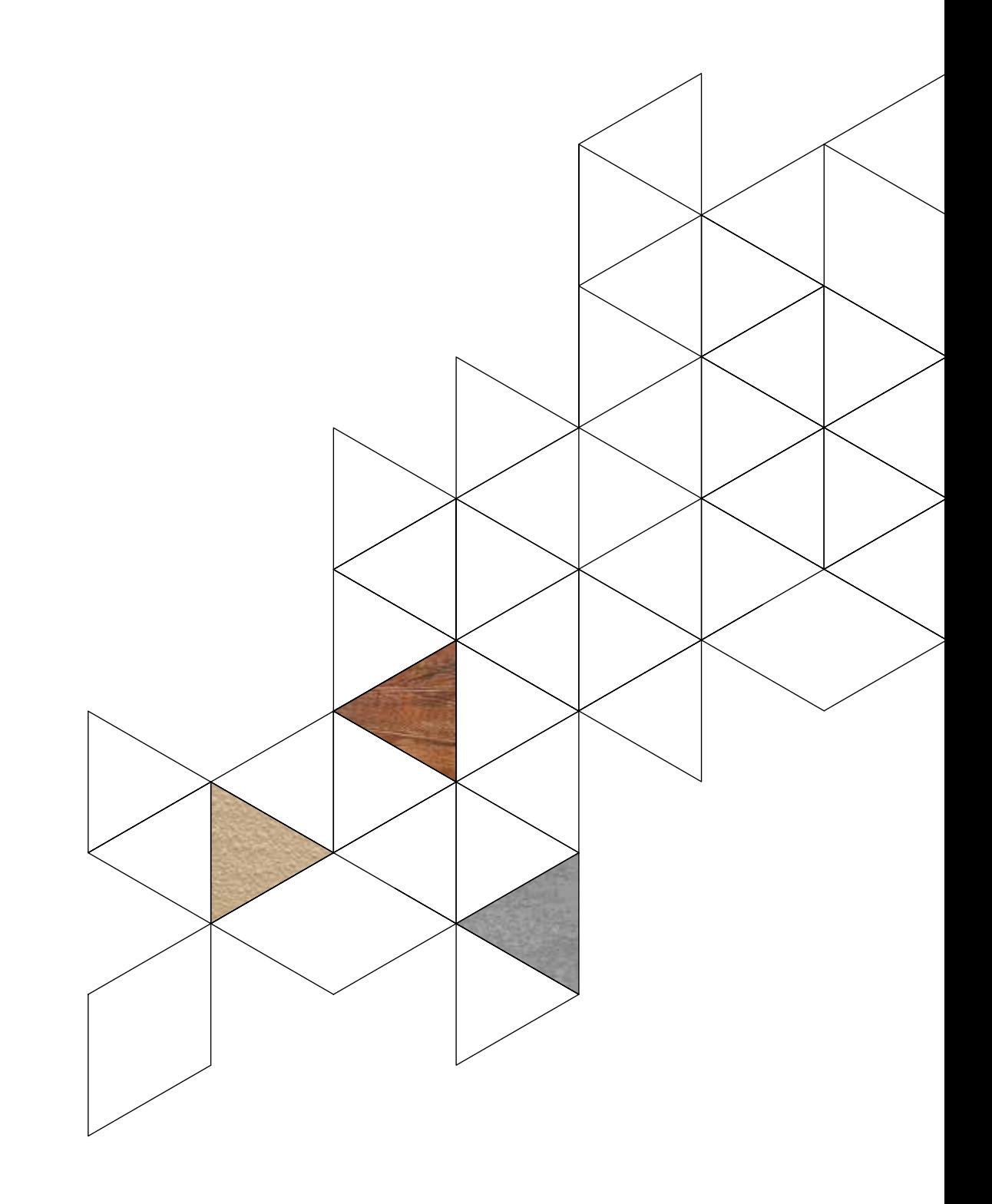

# Inhaltsverzeichnis

- 3 Betoneffekt
- 11 Steineffekt
- 17 Sandsteineffekt
- 23 Ziegeleffekt
- 29 Holzeffekt

# Anleitung Schritt für S

# Betoneffekt für Fassade

U

### Betoneffekt Anleitung Schritt für Schritt

Ausführung des Betoneffekts auf der Fassade

- 1. ATLAS CERMIT BA-M
- 2. ATLAS CERPLAST

### Produkte Werkzeuge

- 1.Rührgerät
- 2. Malerwalze
- 3. Glätte Kelle aus rostfreiem Stahl (standard oder venezianisch)
- 4. Zahlkelle 10 mm
- 5. Flächenspachtel
- 6.Werkzeuge zur Gestaltung der Dekor-Struktur:
- Bürste Kelle
- Schwamm Walze Erbsloch
- Glätte Kelle Spitz Spachtel
- Malband
- Flacher Stichel
- Wasserwaage mit Laser
- Schraubdeckel, o.Ä.

### 1Vorbereitung der Oberfläche

Vergewissern Sie sich, dass der Untergrund, auf den der Putz ATLAS CERMIT BA-M aufgetragen wird, stabil, trocken, eben und gereinigt ist.

### 2 Grundierung des Untergrunds

Grundieren Sie die Oberfläche mit der Masse ATLAS CERPLAST.

### 3 Vorbereitung der Putzmasse ATLAS CERMIT BA-M

Bereiten Sie die notwendige Menge Wasser in einem Eimer vor: messen Sie 6 Liter Wasser für 25 kg Trockenmischung.

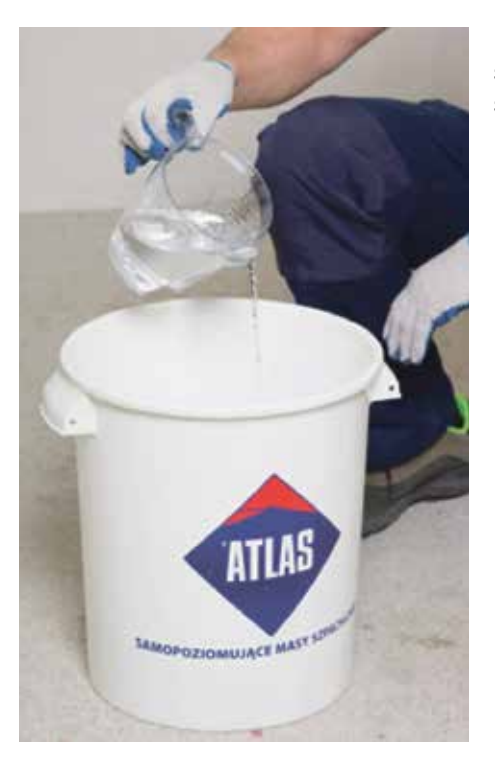

Danach die Trockenmischung in ein Behälter mit abgemessener Menge Wasser schütten (Mischungsverhältnisse in der Technischen Daten angegeben) und solange mechanisch mischen, bis eine einheitliche Konsistenz erreicht wird.

Die vorbereitete Masse für 5 Minuten stehen lassen und erneut zumindest 30 Sekunden mischen.

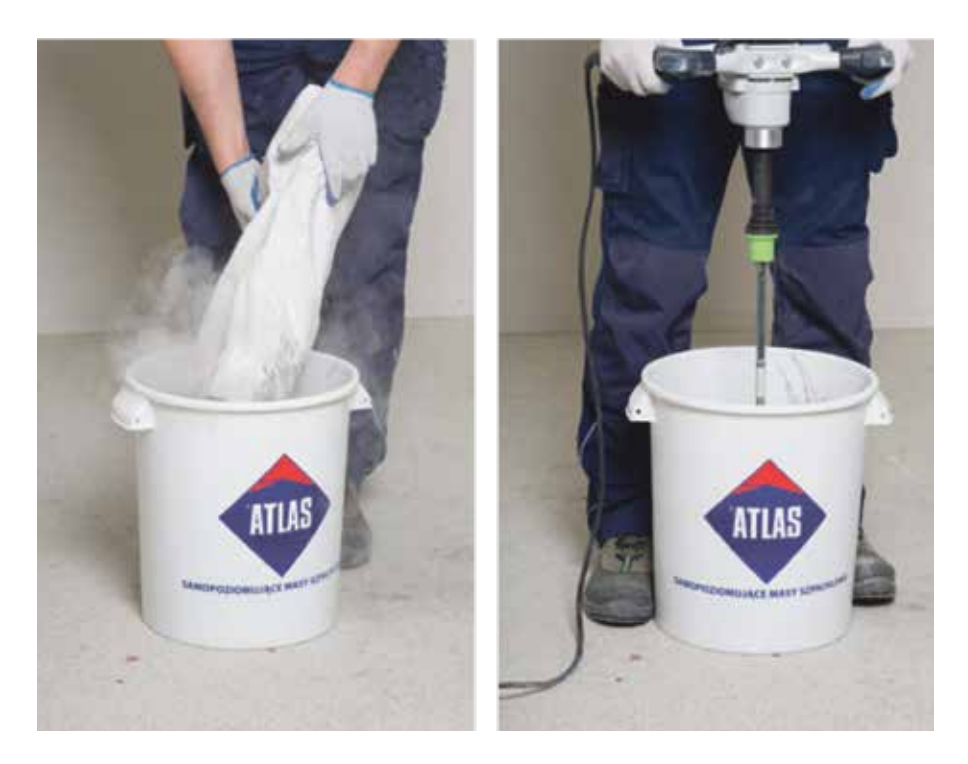

#### Achtung:

Während der Arbeit die Masse hin und her mischen, um die gewünschte Konsistenz zu gewähren. Vermeiden Sie die Zugabe von Wasser. Die vorbereitete Masse ist während ca. 3 Stunden zu verbrauchen.

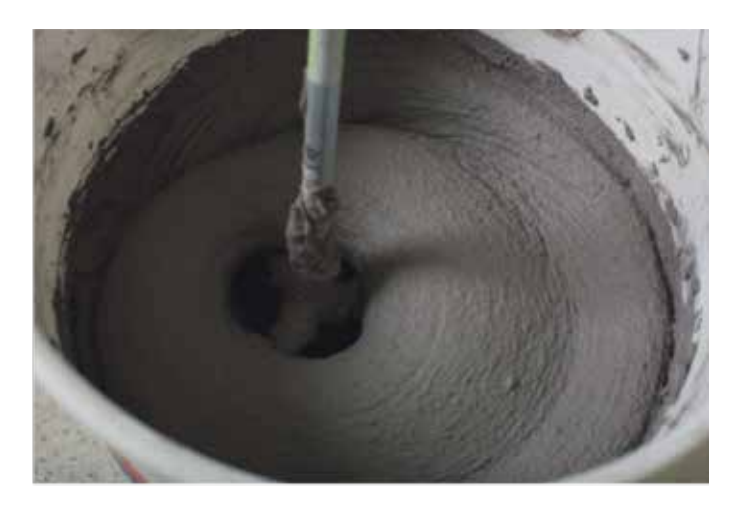

### Auftragen der Masse

Beginnen Sie mit dem Auftragen einer etwa 1 mm dicken Mörtelschicht auf einen vorbereiteten und grundierten Untergrund mit einer glatten Kelle aus rostfreiem Stahl (standard oder venezianisch).

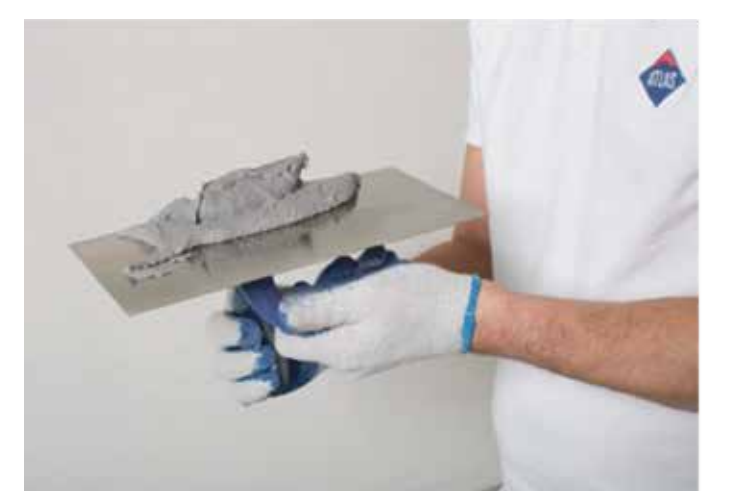

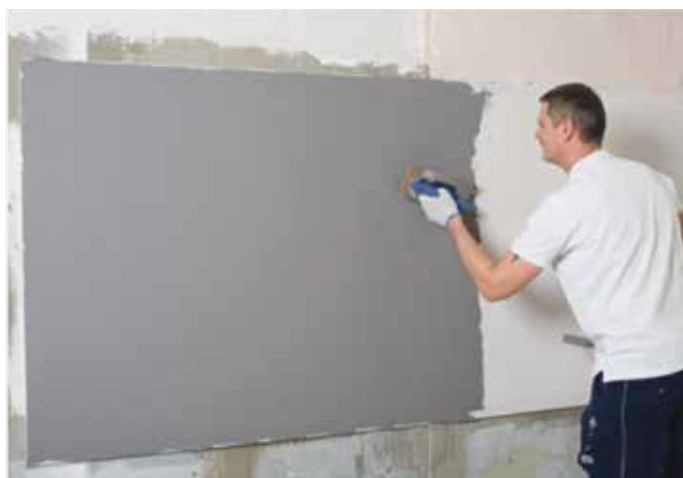

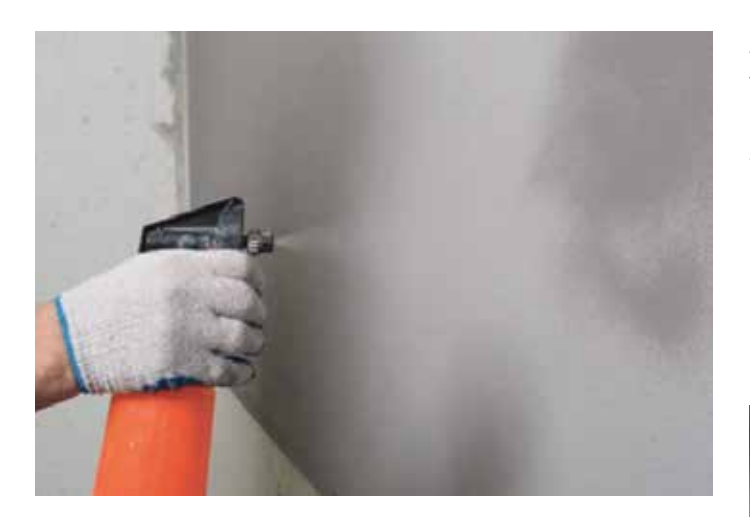

### Achtung:

Vor dem Auftragen der zweiten Mörtelschicht wird die frühere Befeuchtung der Oberfläche empfohlen, was die Offenzeit erheblich verlängert.

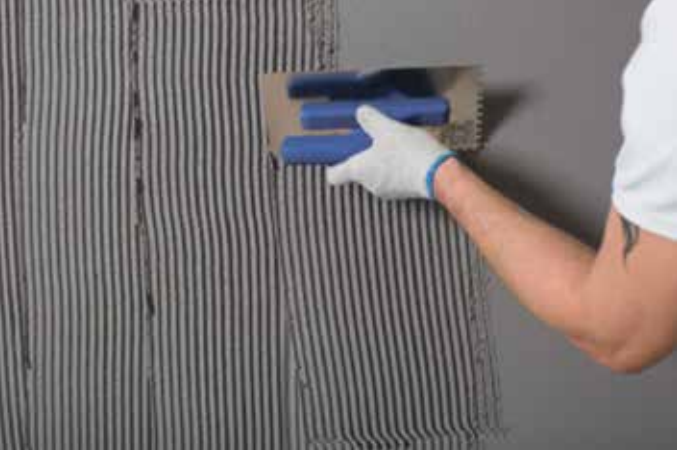

Nach dem Trocknen soll die zweiten Schicht des Mörtels mir einer Stärke, die der Körnung des Zuschlagstoffes entspricht, aufgetragen werden. Das überschüssige Material aufnehmen.

Die Oberfläche soll mit einer glatten Kelle aus rostfreiem Stahl geglättet werden.

## 5 Dekor-Strukturen

Wählen Sie je nach gewünschtem Endergebnis das für die Strukturierung benötigte Werkzeug:

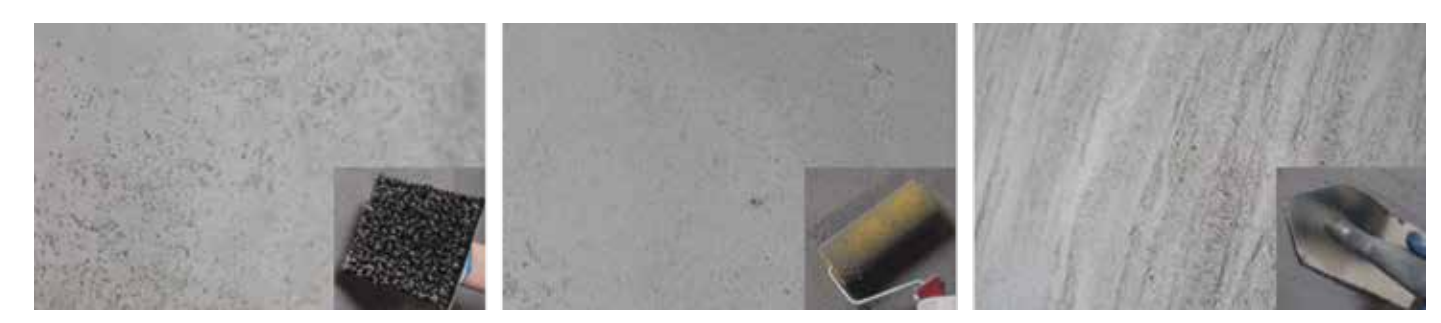

Bürste Kelle Spitz Spachtel Schwamm Walze Erbsloch Glätte Kelle Spitz Spachtel

### a) Bürste Kelle

Auf der ganzen Putzoberfläche drücken Sie die Struktur der Bürste Kelle ab. Während der Arbeit soll man nicht vergessen, dass man das Werkzeug beim Strukturieren umdreht.

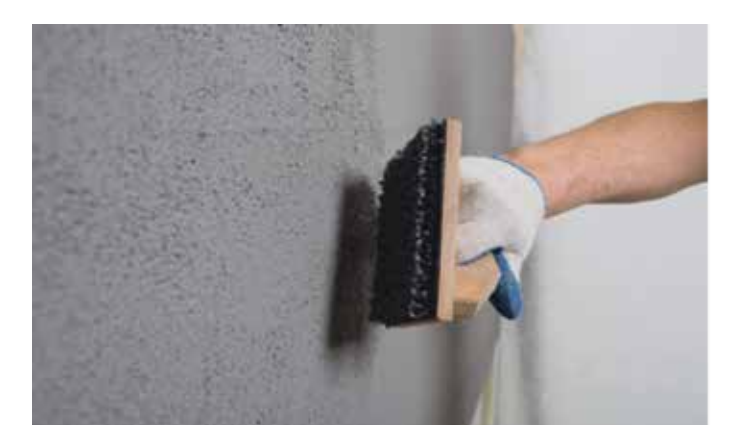

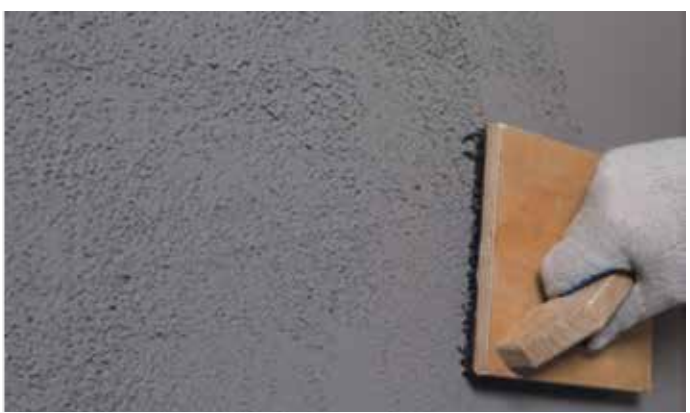

Nach der ersten Trocknung des Putzes (ca. 15 Minuten) sollte die Oberfläche mit einer Kelle abgerieben werden. Der empfangene Struktureffekt wird subtiler aussehen.

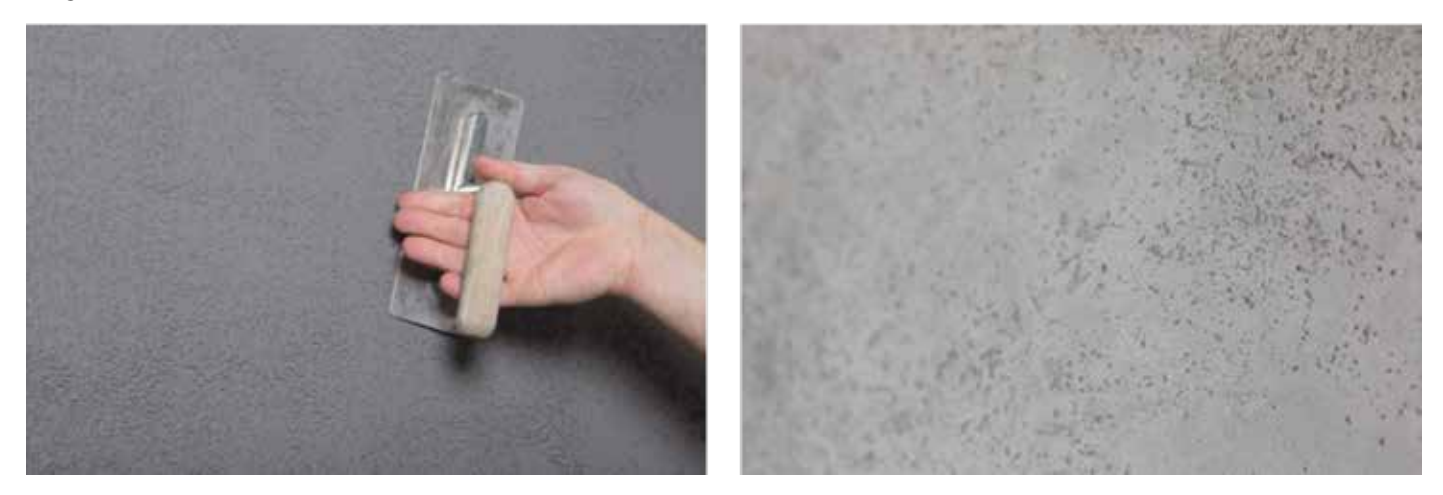

#### b) Schwamm Walze Erbsloch

Auf der ganzen Putzoberfläche drücken Sie die Struktur der Malerwalze ab. Während der Arbeit soll man nicht vergessen, dass man das Werkzeug beim Strukturieren umdreht.

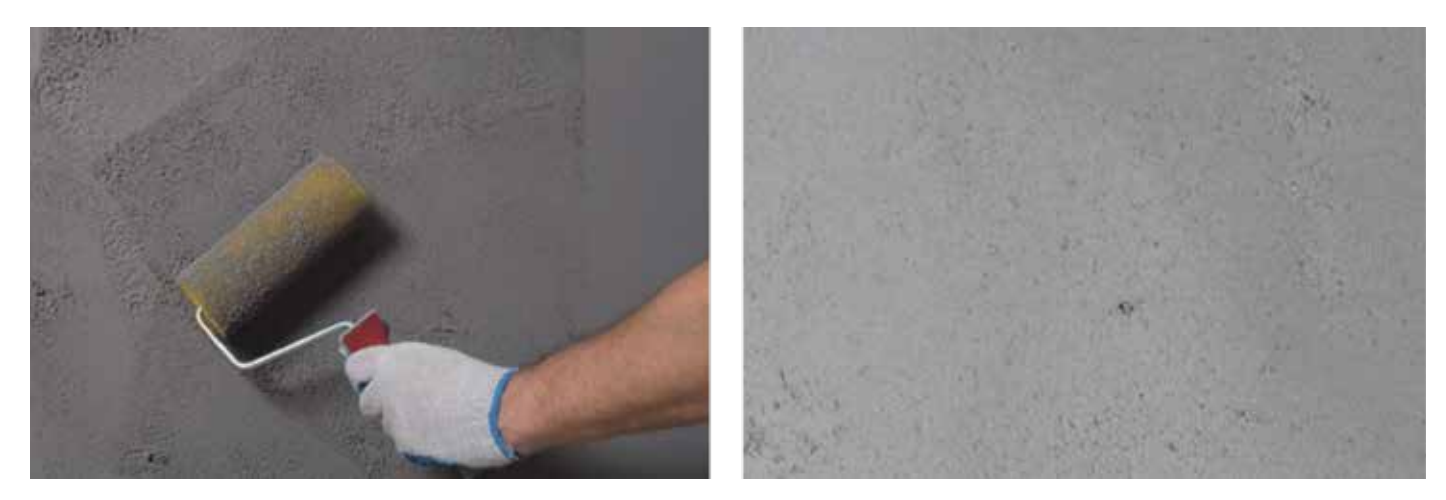

Nach der ersten Trocknung des Putzes (ca. 15 Minuten) sollte die Oberfläche mit der Kelle abgerieben werden, wie im Punkt 5a. Der empfangene Struktureffekt wird subtiler aussehen.

#### c) Glätte Kelle Spitz Spachtel

Führen Sie das Werkzeug zur Strukturierung in dieselbe Richtung.

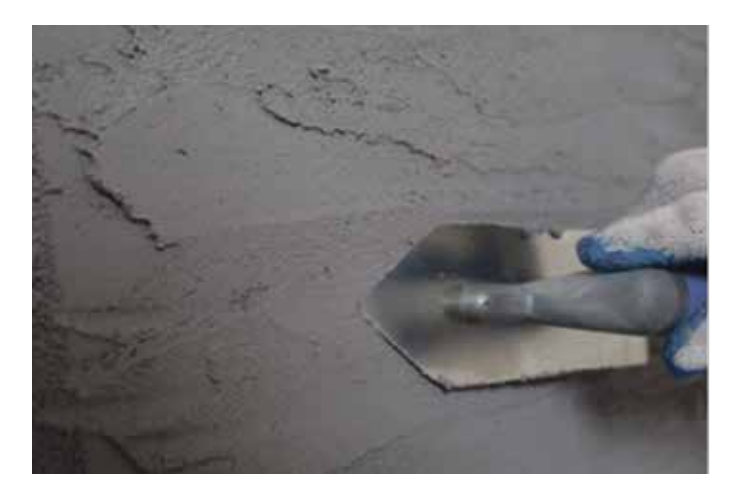

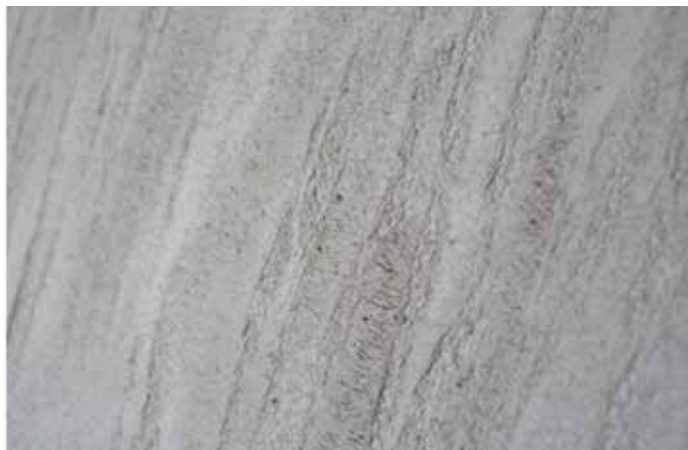

Den Putz mit der Struktur lassen Sie trocknen.

### a) Erste Methode:

Nach dem Auftragen des Putzes und der ersten Trocknung markieren Sie die Linien mit einem flachen Stichel und drücken Sie die Form der Spannstange, ab. Nach dem leichten Trocknen des Mörtels entfernen Sie die mit dem Untergrund lose gebundenen Teile.

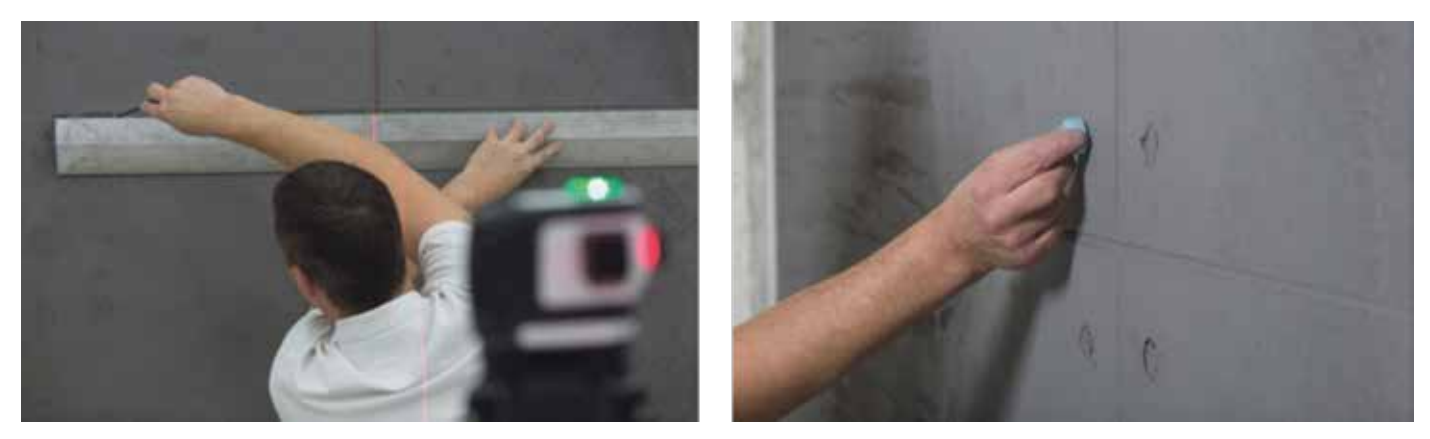

### b) Zweite Methode:

Nach etwa 24 Stunden nach dem Aufbringen der ersten Schicht markieren Sie das Feld mit einem Malklebeband und tragen Sie dann eine zweite Mörtelschicht auf (wie in Punkt 4 beschrieben wurde).

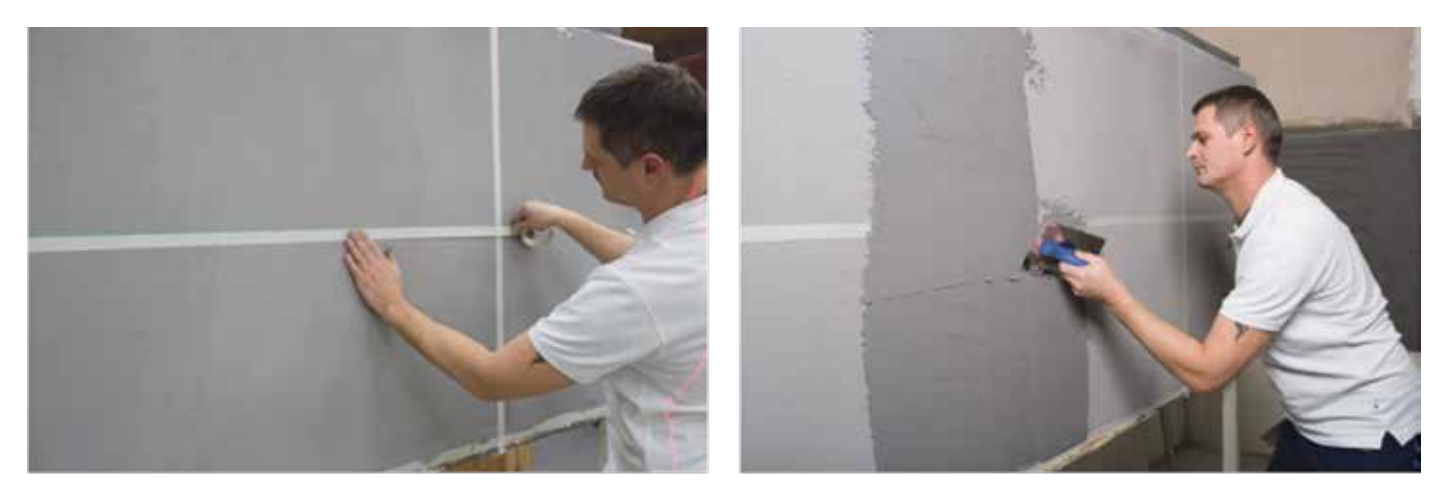

Nach dem Auftragen des Putzes und der Strukturierung, machen Sie das Malband ab und drücken Sie die Form des Ortes von den Schalungswänden ab.

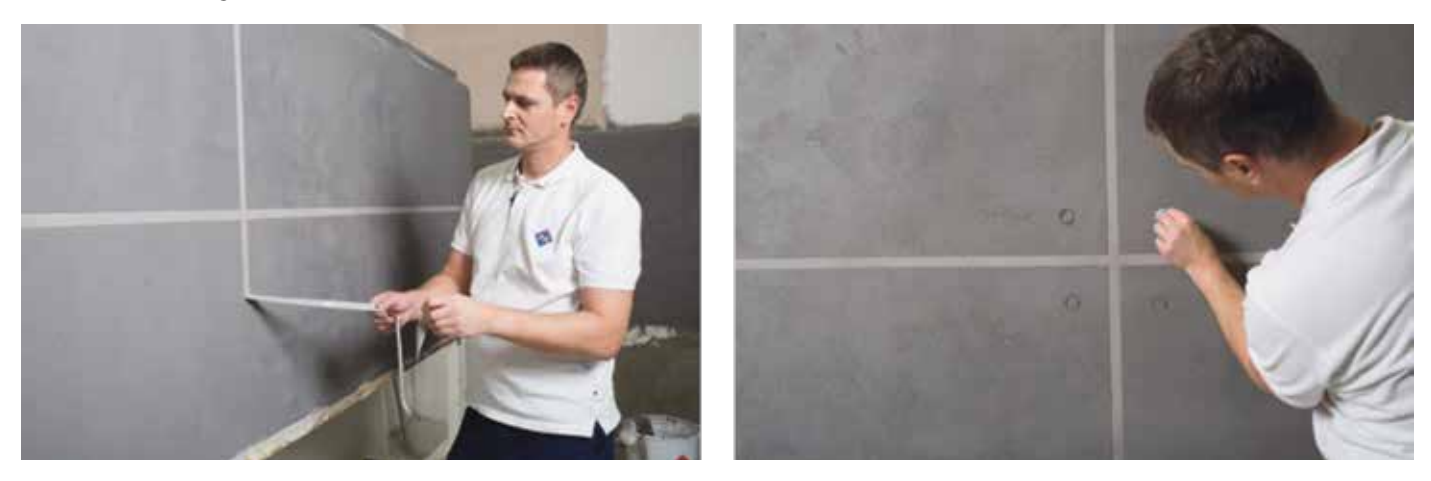

### Achtung:

Bei Anwendung von **ATLAS CERMIT BA-M** an der Fassade ist eine Imprägnierung der Oberfläche erforderlich. Weitere Informationen finden Sie im technischen Datenblatt des Produkts.

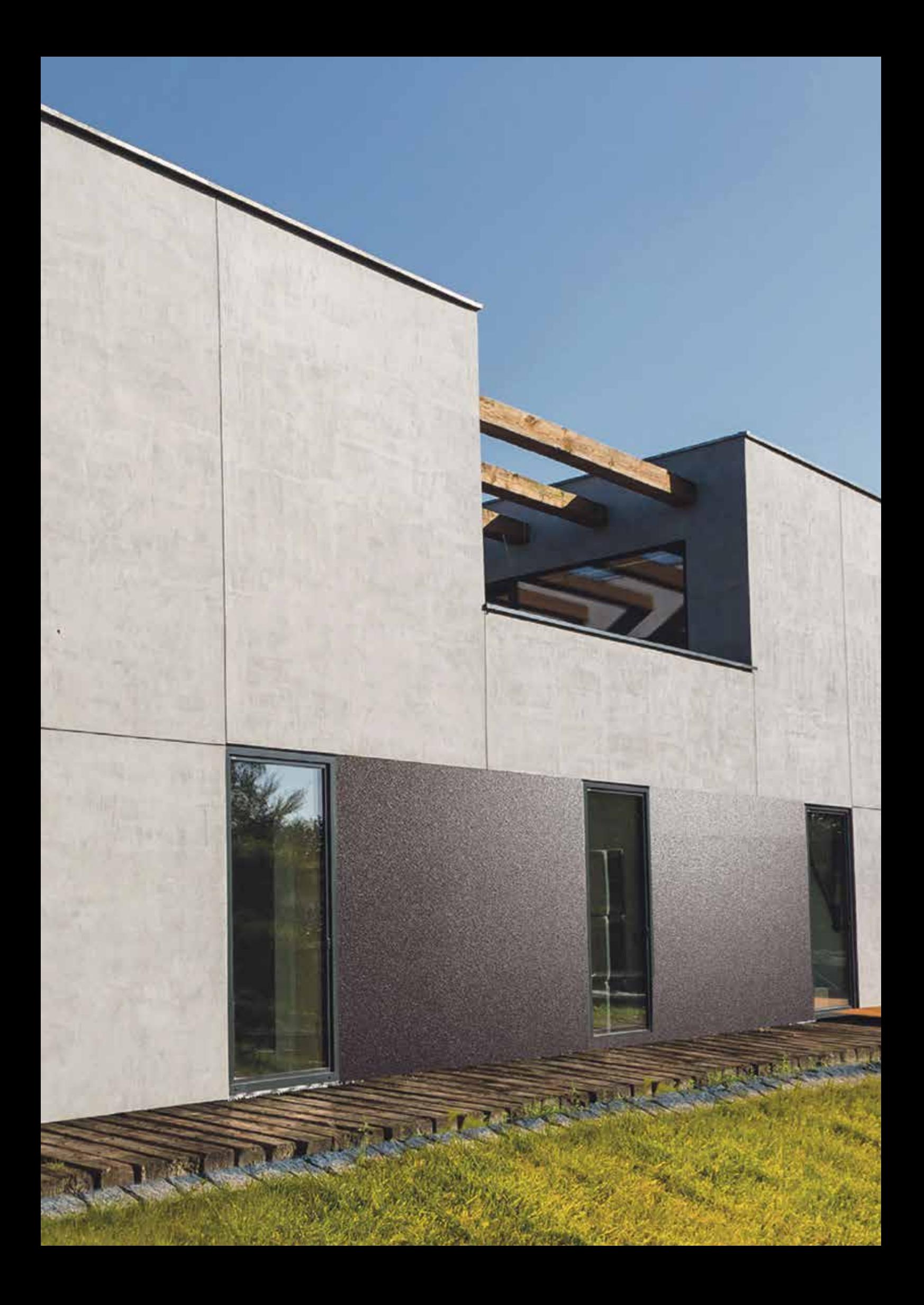

# Anleitung Schritt für Schritt

## Steineffekt für Fassade

### Steineffekt Anleitung Schritt für Schritt

Ausführung des Steineffekts auf der Fassade

### 1. ATLAS DEKO M TM5

- Eimer mit Basis
- Komposition von Zuschlagstoffen **STEINEFFEKT TM5**
- 2. ATLAS CERPLAST

### Produkte Werkzeuge

- 1.Rührgerät
- 2. Malerwalze
- 3.Glätte Kelle aus rostfreiem Stahl (standard oder venezianisch), eventuell:
- 4.Der Kompressor mit Farbspritzpistole (für mechanische Applikation)

## **Vorbereitung der Oberfläche**

Vergewissern Sie sich, dass der Untergrund, auf den der Putz ATLAS DEKO M TM5 aufgetragen wird, stabil, trocken, eben (wichtig, weil alle Ungleichungen abgebildet werden) und gereinigt ist.

## 2 Grundierung des Untergrunds

Grundieren Sie die Oberfläche mit der Masse ATLAS CERPLAST im entsprechenden Farbton.

## 3 Vorbereitung der Putzmasse

Die Zusammensetzung der Zuschlagstoffe aus dem Beutel direkt in den Eimer mit einer Basis gießen und gründlich mit einem Rührgerät (mit dem Rührer langsam) vermischen.

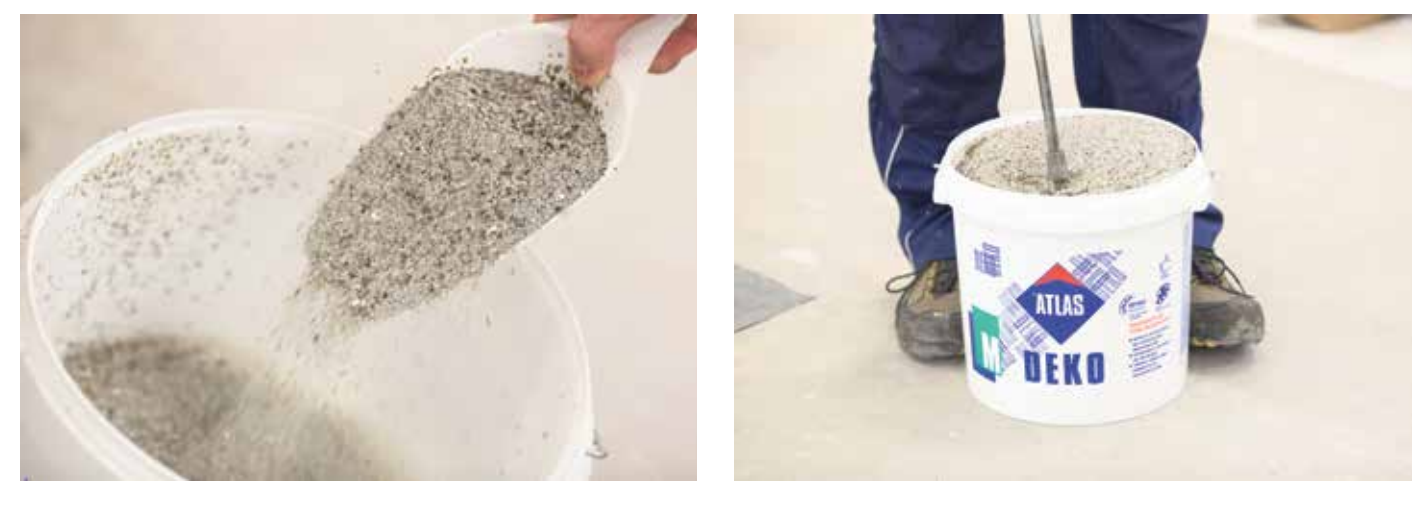

## 4 Auftragen der Masse

### a) Manuelles Auftragen

Beim manuellen Auftragen soll die Schicht mit einer Stärke, die der Körnung des Zuschlagstoffes entspricht aufgetragen werden. Dies mit einer glatten Kelle aus rostfreiem Stahl (standard oder venezianisch). Das überschüssige Material wieder aufnehmen und im Eimer durchmischen. Zusammen mit dem Auftragen der Masse und mit dem Abziehen des Überschusses ist mithilfe eines glatten Reibebretts gleichmäßig in dieselbe Richtung zu glätten, um die gewünschte Struktur zu erreichen. Arbeiten Sie im geringstmöglichen Winkel, um kleinere Unebenheiten zu vermeiden.

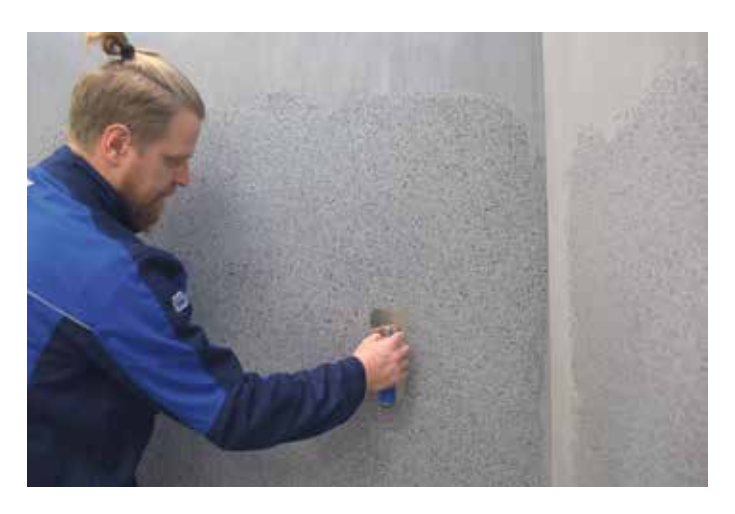

### Achtung:

Der Putz Atlas Deko M TM5 enthält feine Zuschlagstoffe. Wenn der Untergrund nicht perfekt eben ist, müssen Sie möglicherweise die zweite Schicht 24 Stunden nach der ersten Applikation auftragen.

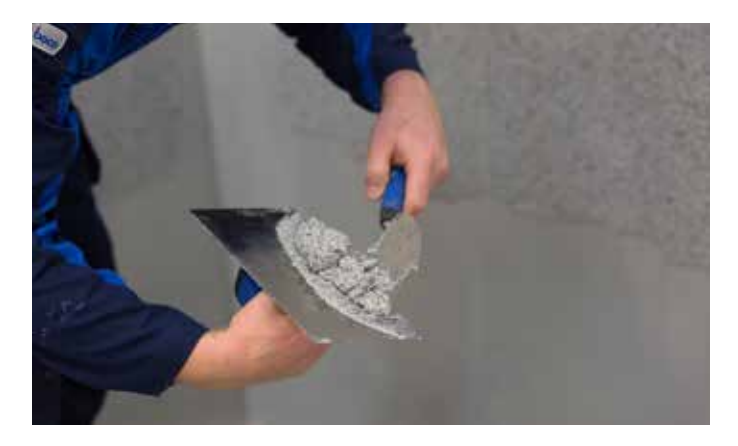

### b) Mechanisches Auftragen

#### Stufe I: Die erste Schicht soll manuell aufgetragen werden

Beim mechanischen Auftragen soll die Schicht mit einer Stärke, die der Körnung des Zuschlagstoffes entspricht aufgetragen werden. Dies mit einer glätten Kelle aus rostfreiem Stahl (standard oder venezianisch). Mithilfe eines glatten Reibebretts gleichmäßig glätten Sie die Oberfläche in dieselbe Richtung. Arbeiten Sie im geringstmöglichen Winkel, um kleinere Unebenheiten zu vermeiden.

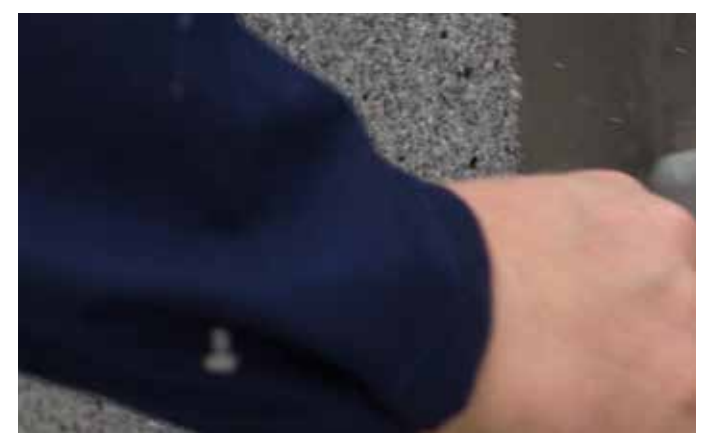

#### Stufe II: mechanisches Auftragen der richtigen Schicht

Verdünnen Sie die Masse mit Wasser (Zugabe bis 5%) und mischen Sie gründlich, um eine homogene Konsistenz zu erhalten.

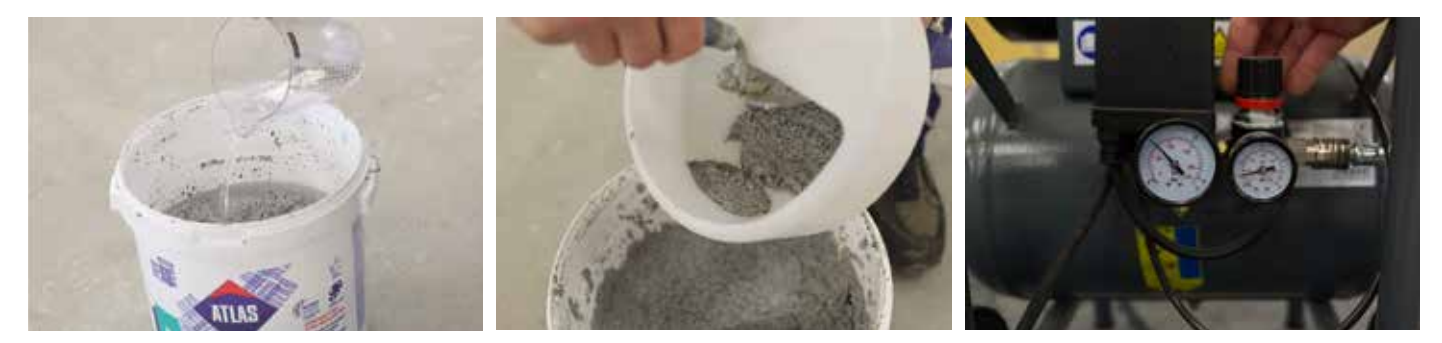

Nach 30-40 Minuten vom Auftragen der ersten Schicht (Stufe I) die nächste Schicht mit einem Spritzpistole zum Putz unter Verwendung einer 6 mm Düse (Abstand von der Oberfläche 1 m: Betriebsdruck: 1-3 atm) sprühen. Diese Schicht soll "feine" Textur ähnelt einem Naturstein besitzen.

#### Achtung:

Der erste Schicht kann auch mechanisch aufgewendet werden. Denken Sie daran, die Mischung mit Wasser zu verdünnen (Zugabe bis 5%).

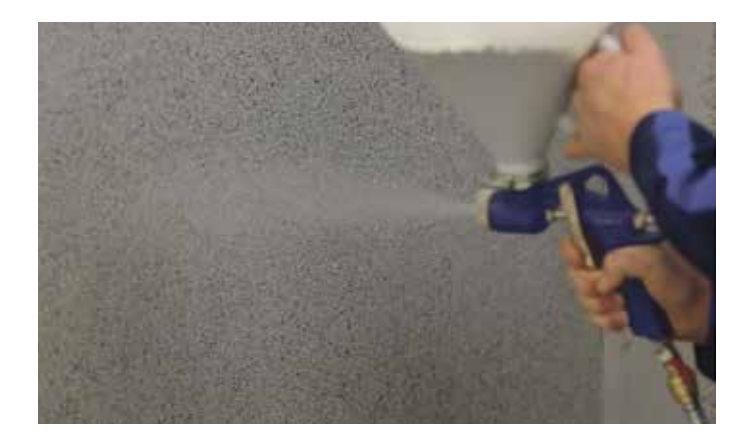

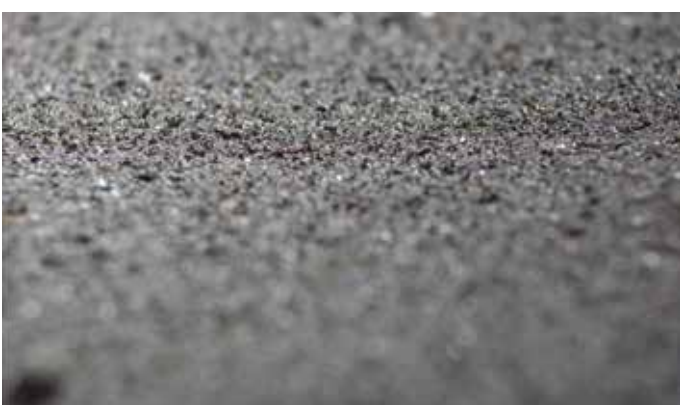

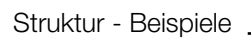

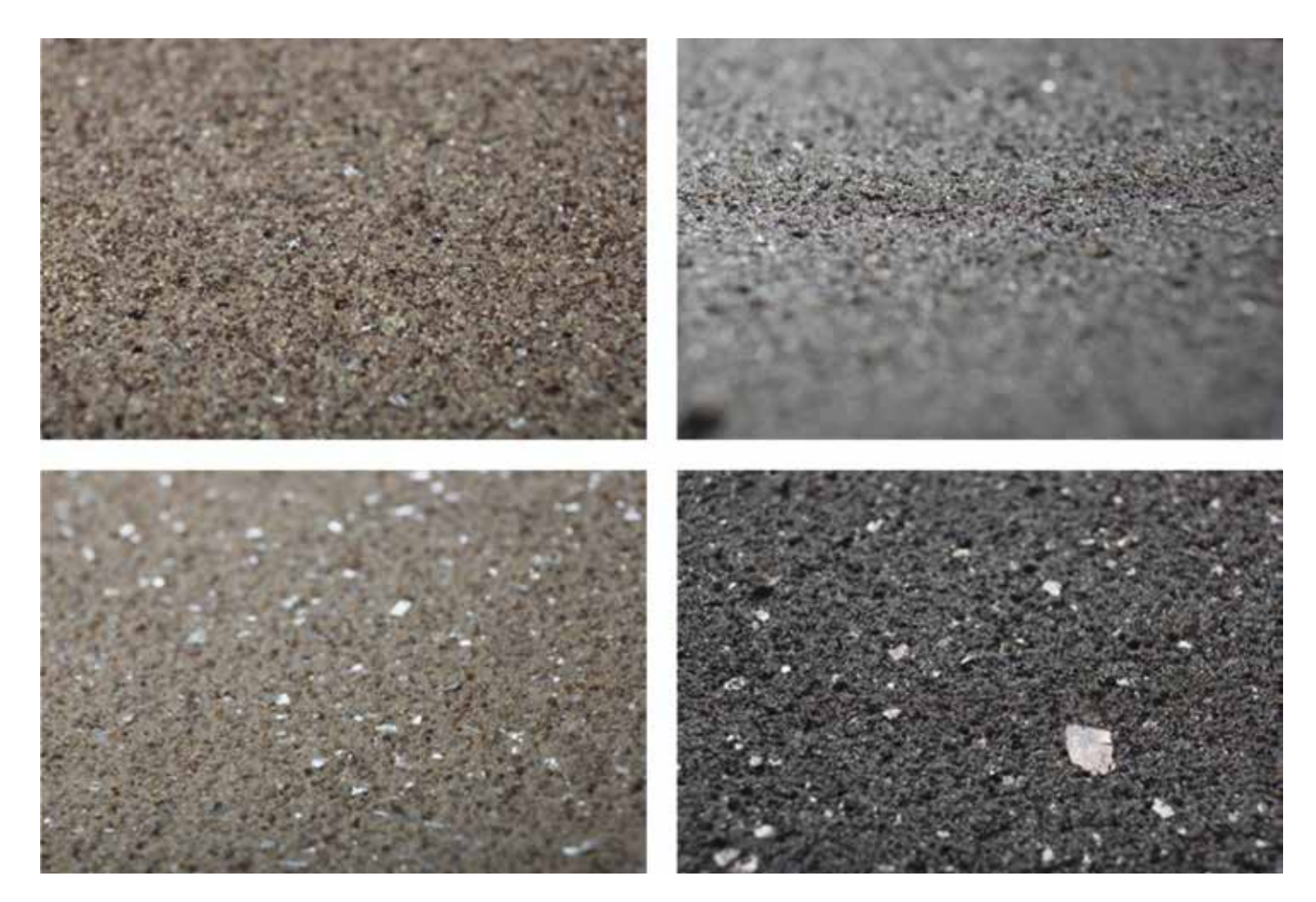

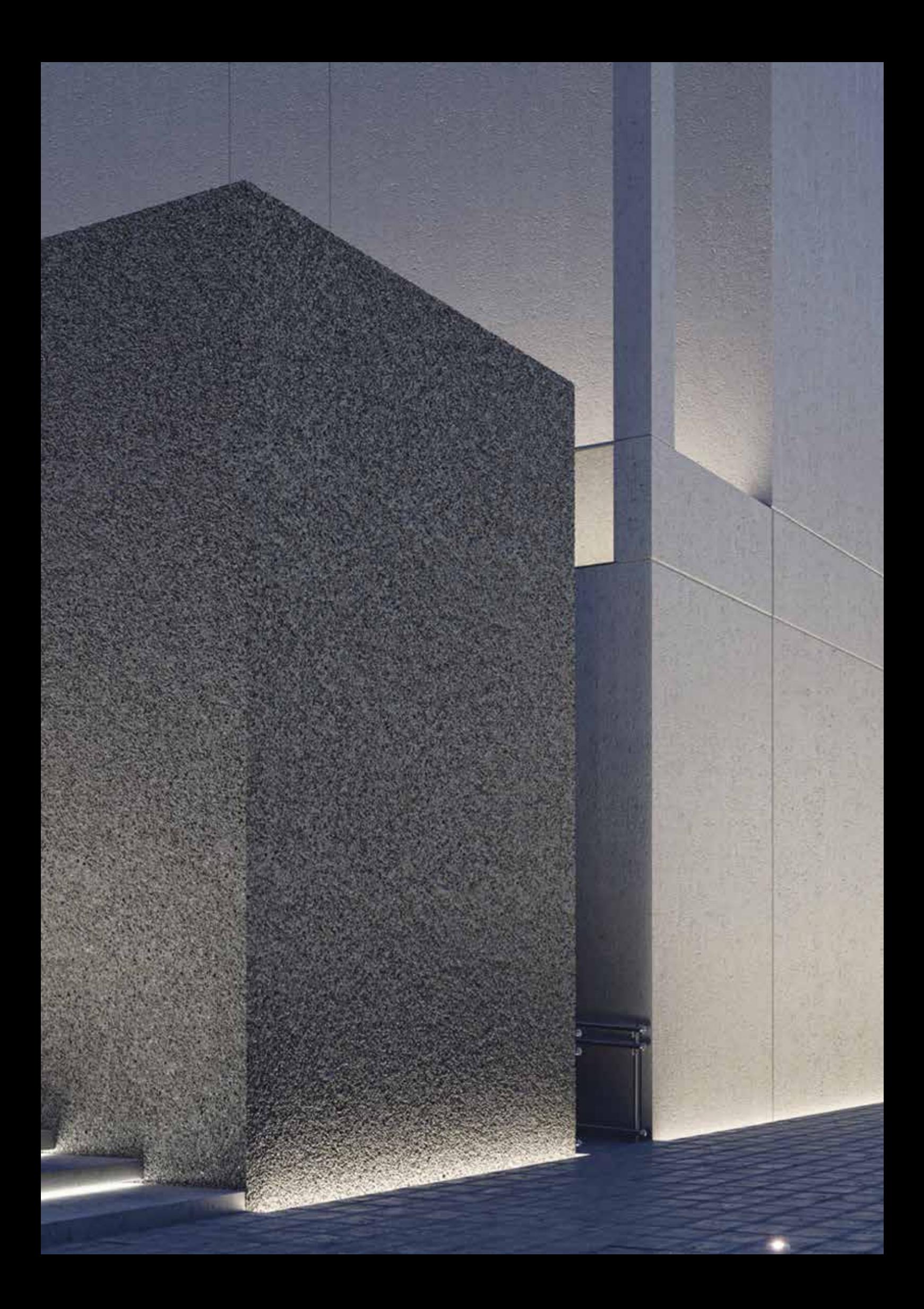

## Anleitung Schritt für Schritt

## Sandsteineffekt für Fassade

### Sandsteineffekt Anleitung Schritt für Schritt

Ausführung des Sandsteineffekts auf der Fassade

- 1. ATLAS DEKO M TM6
- 2. ATLAS CERPLAST

### Produkte Werkzeuge

- 1.Rührgerät
- 2. Malerwalze
- 3.Glätte Kelle aus rostfreiem Stahl (standard oder venezianisch), eventuell:
- 4.Der Kompressor mit Farbspritzpistole (für mechanische Applikation)

### Vorbereitung der Oberfläche

Vergewissern Sie sich, dass der Untergrund, auf den der Putz ATLAS DEKO M TM6 aufgetragen wird, stabil, trocken, eben (wichtig, weil alle Ungleichungen abgebildet werden) und gereinigt ist.

## 2 Grundierung des Untergrunds

Grundieren Sie die Oberfläche mit der Masse ATLAS CERPLAST.

## $3$  Vorbereitung der Putzmasse

Mischen Sie die Masse vor Beginn der Arbeit, um eine einheitliche Konsistenz zu erreichen.

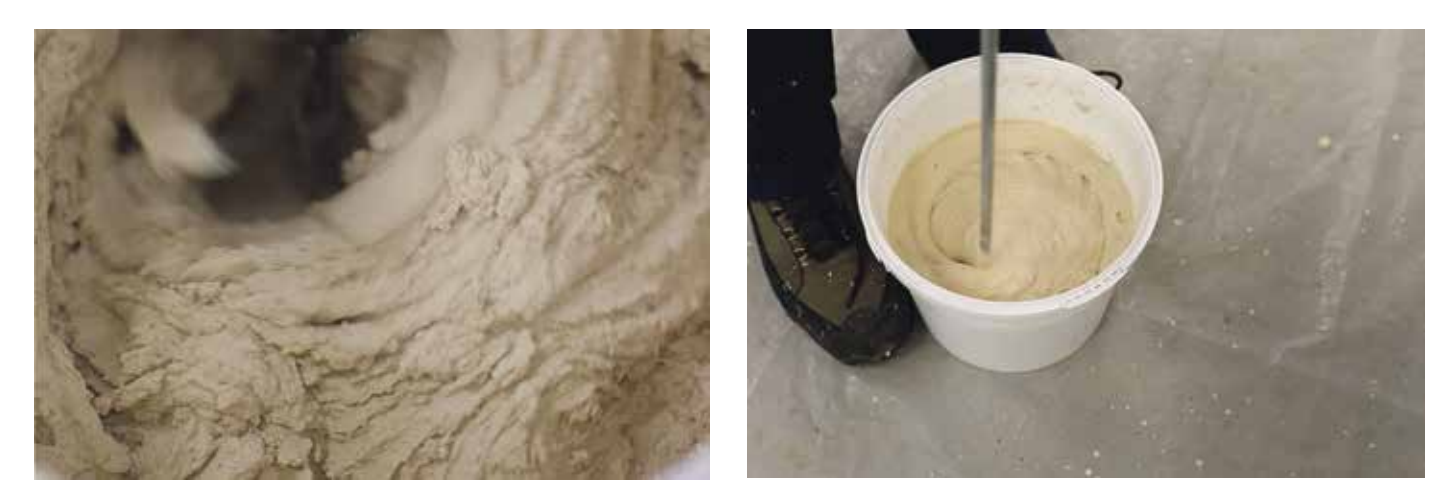

## 4 Auftragen der Masse

Die Methode des Auftragens hängt von dem endgültigen Effekt ab, den wir auf der Oberfläche erreichen wollen.

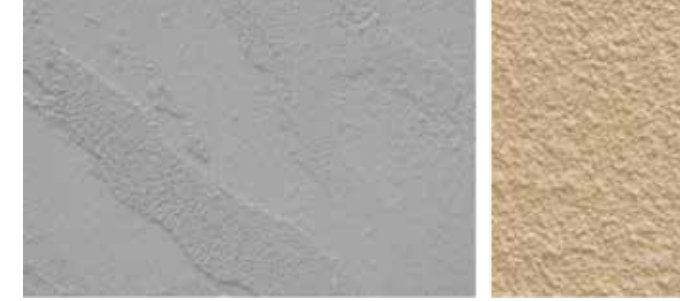

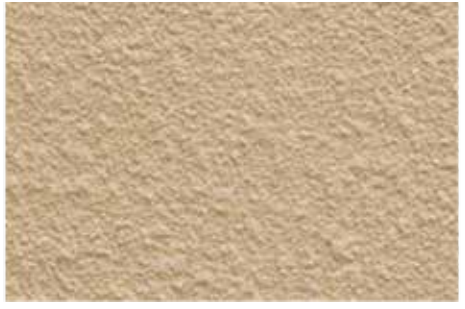

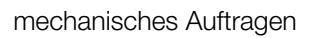

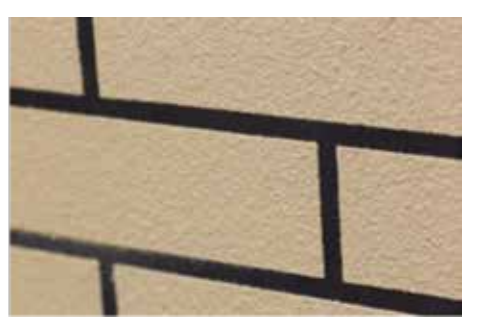

manuelles Auftragen mechanisches Auftragen zusätzlicher Effekt mit der Schablone

### a) Manuelles Auftragen - Travertin Effekt

Beginnen Sie mit dem Auftragen einer etwa 1 mm dicken Mörtelschicht auf einen vorbereiteten und grundierten Untergrund mit einer glatten Kelle aus rostfreiem Stahl (standard oder venezianisch). Zusammen mit dem Auftragen der Masse und mit dem Abziehen des Überschusses ist die Oberfläche mithilfe eines glatten Reibebretts gleichmäßig in dieselbe Richtung zu glätten. Arbeiten Sie im geringstmöglichen Winkel, um das Entstehen der kleineren Unebenheiten zu vermeiden. Das überschüssige Material wieder aufnehmen und im Eimer durchmischen.

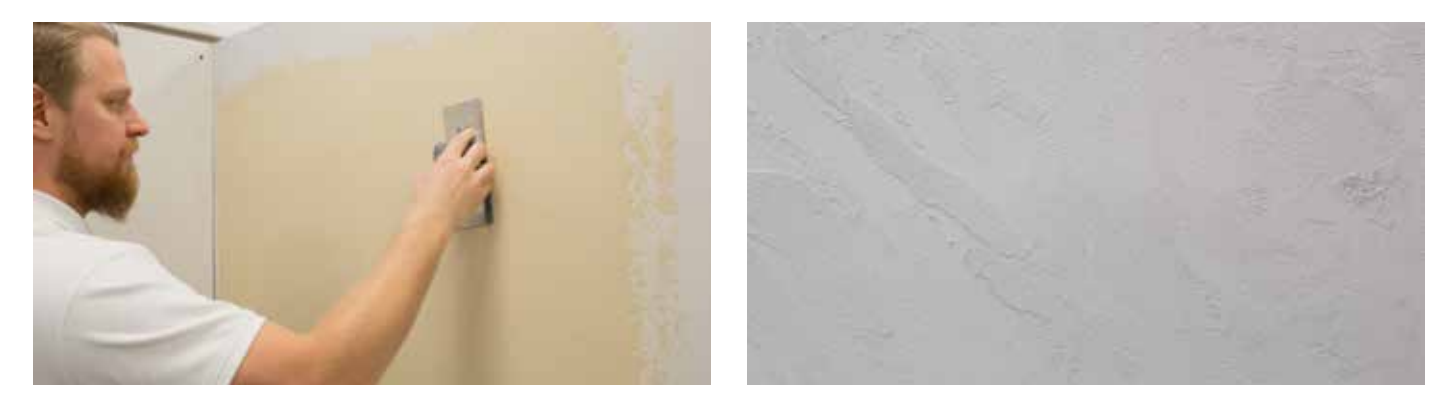

#### Achtung:

Wenn der Untergrund nicht vollkommen eben ist, empfiehlt es sich, die zweite Schicht 24 Stunden von der ersten Applikation aufzutragen.

#### b) Mechanisches Auftragen - Sandsteineffekt

Verdünnen Sie die Masse mit Wasser (Zugabe bis 5%). Mischen Sie gründlich, um eine homogene Konsistenz zu erhalten. Die erste Sandsteinschicht machen Sie mit einem Farbspritzpistole mit der 4 mm Düse.

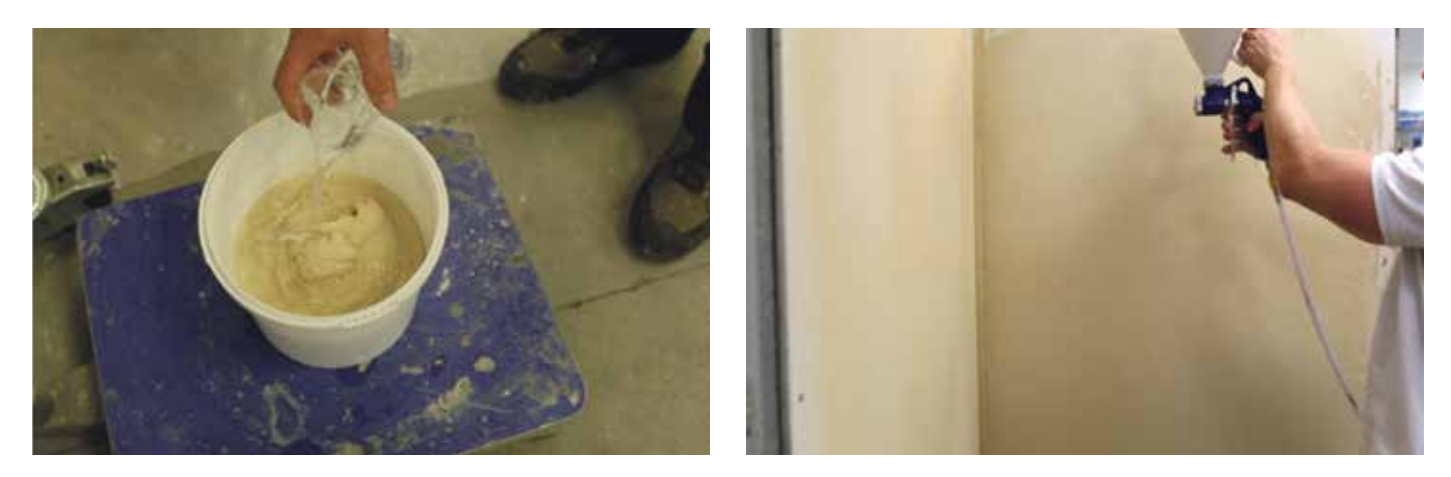

Nach 30-40 Minuten nach dem Auftragen der Grundierung eine weitere Schicht bitte auftragen, wobei der Abstand der Farbspritzpistole von der Oberfläche etwa 1 m und der Arbeitsdruck: 1-3 atm sein sollten. Die gespritzte Schicht soll eine empfindliche, natürliche Textur des gespaltenen Steins haben.

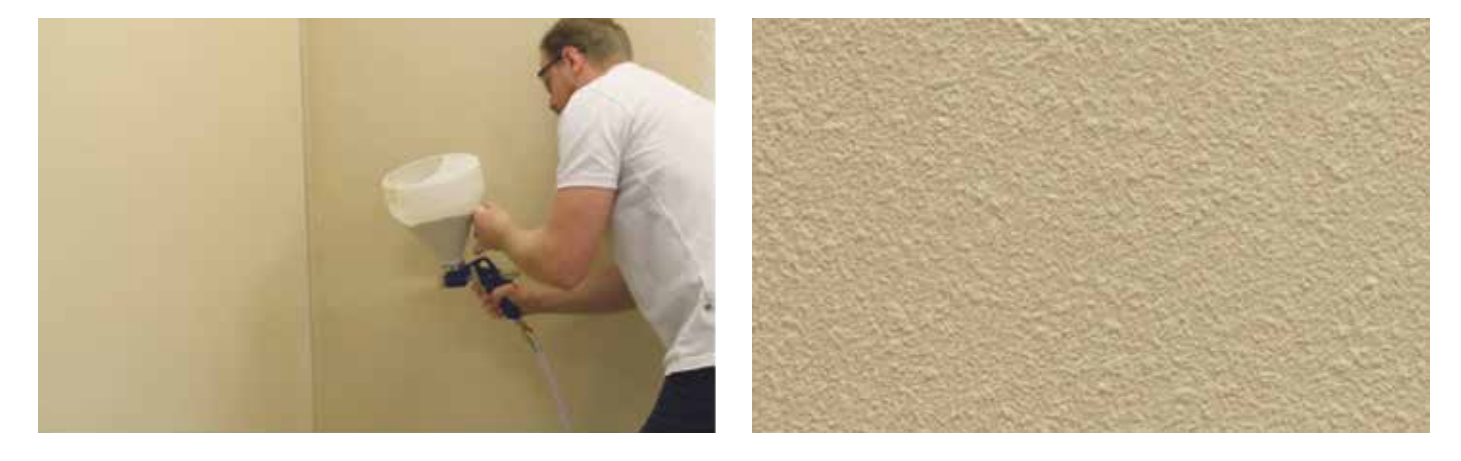

#### Achtung:

Alternativ kann die erste Schicht manuell aufgebracht werden, wie in Punkt 4a beschrieben.

## **Strukturierung**

Glätten Sie je nach beabsichtigtem Endeffekt die aufgetragene Putzschicht oder geben Sie dem Untergrund mit einer Kelle oder anderen Werkzeugen die gewünschte Struktur.

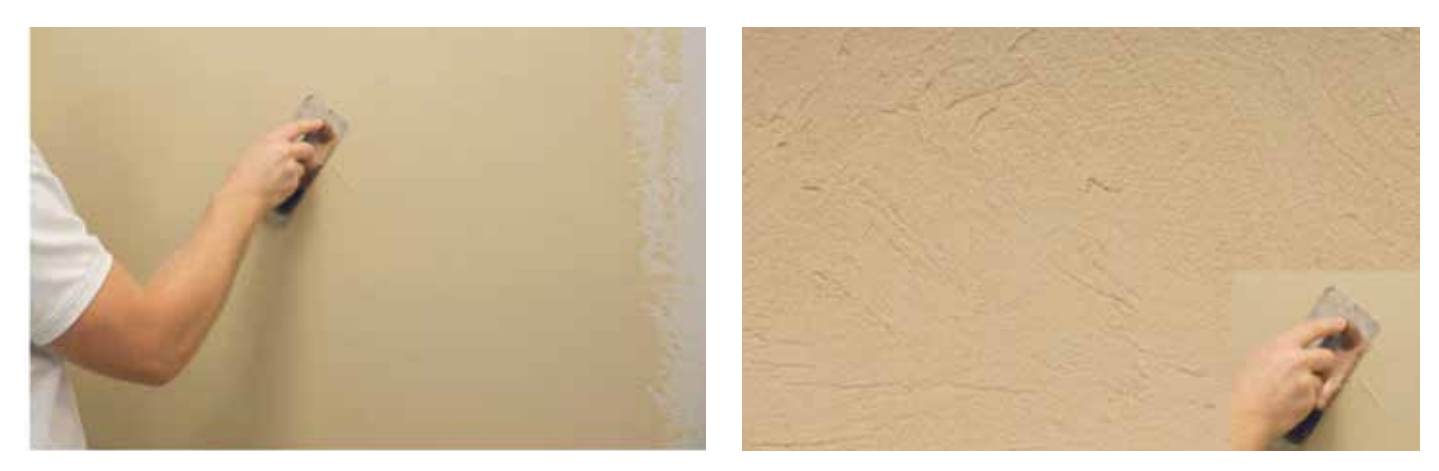

## $\bf{6}$  Zusätzliche Effekte

Wenn Sie eine visuelle Wirkung erzielen möchten, indem die Oberfläche der Wand die Natursteine oder Ziegeln abbildet, verwenden Sie eine selbstklebende Kartonschablone. Tragen Sie die Schablonenblätter nebeneinander auf den mit ATLAS CERPLAST grundierten Untergrund auf. ATLAS CERPLAST wird die Fuge imitieren, also wählen Sie eine farblich abgestimmte Variante des Grundiermittels.

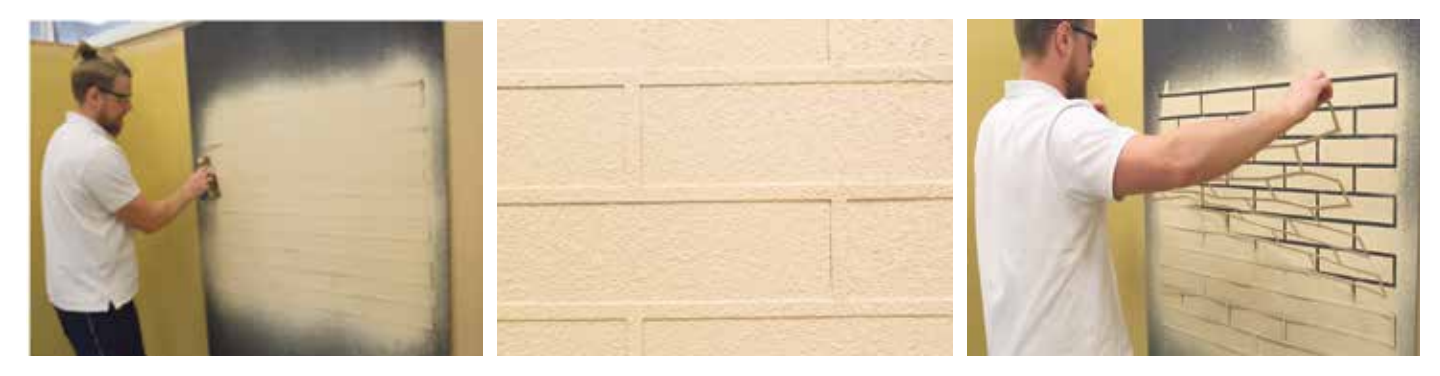

Tragen Sie den Putz wie in Punkt 4 beschrieben auf. Unmittelbar nach dem Auftragen und eventuellem Glätten des Putzes (die Oberfläche muss nicht immer glatt sein - sie kann die Struktur des gealterten Ziegels haben), lösen Sie alle Schablonen ab.

#### Struktur – Beispiele

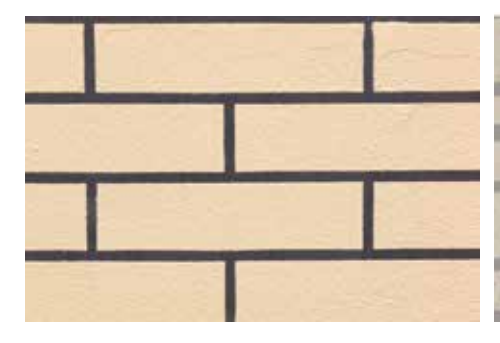

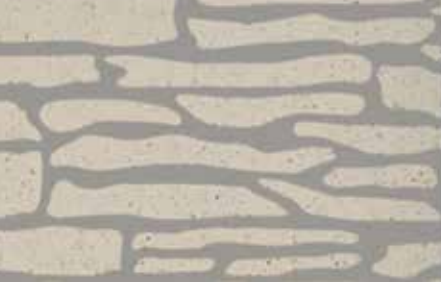

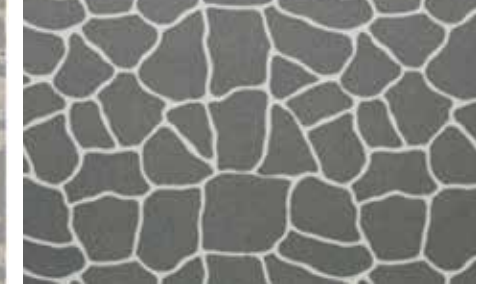

Ziegeleffekt **Effekt mit einer Schiefersteinschablone** Effekt der unregelmäßigen Steinen

### Achtung:

Denken Sie daran, dass die Verbindungen von der Schablone mit dem Untergrund sowie von Schablonen zwischen einander sehr genau gemacht werden müssen.

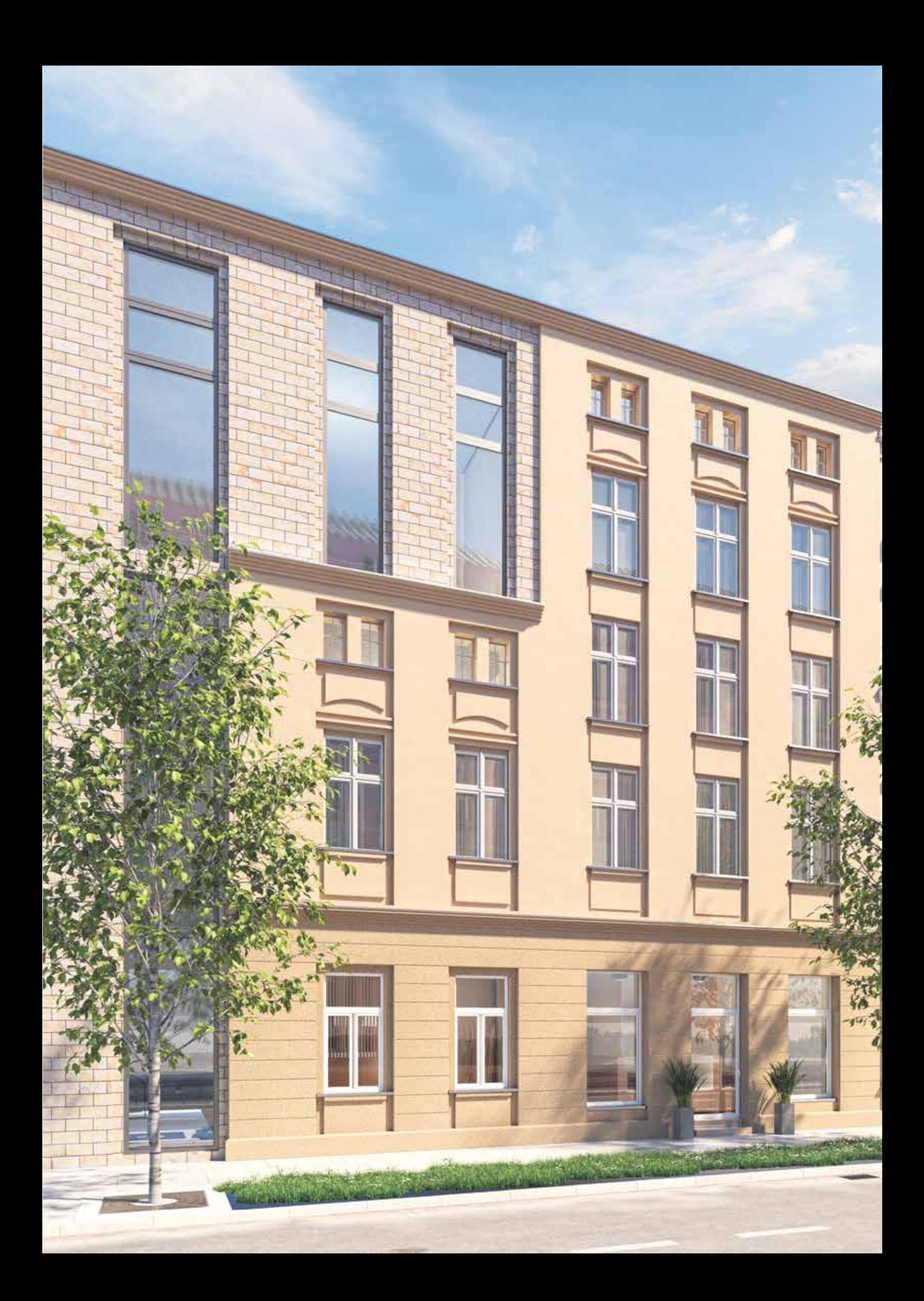

## Anleitung Schritt für Schritt

# **Anland Schritt Schritt Schritt Schritt Für Schritt Extending Schritt Ziegeleffekt** für Fassade

### Ziegeleffekt Anleitung Schritt für Schritt

Ausführung des Ziegeleffekts auf der Fassade

- 1. ATLAS CERMIT N-100
- 2. ATLAS CERPLAST
- 3. ATLAS BEIZE optional

### Produkte Werkzeuge

1.Rührgerät 2.Malerwanze 3.Pinsel 4.Schwamm 5.Glätte Kelle aus rostfreiem Stahl (standard oder venezianisch)

**6.**Schablone

## 1Vorbereitung der Oberfläche

Vergewissern Sie sich, dass der Untergrund, auf den der Putz ATLAS CERMIT N-100 aufgetragen wird, stabil, trocken, eben und gereinigt ist.

## 2 Grundierung des Untergrunds

Grundieren Sie die Oberfläche mit der Masse ATLAS CERPLAST.

### Achtung:

ATLAS CERPLAST wird schließlich die Verbindung/Fuge nachahmen, daher wählen Sie eine farblich abgestimmte Variante der Grundierung.

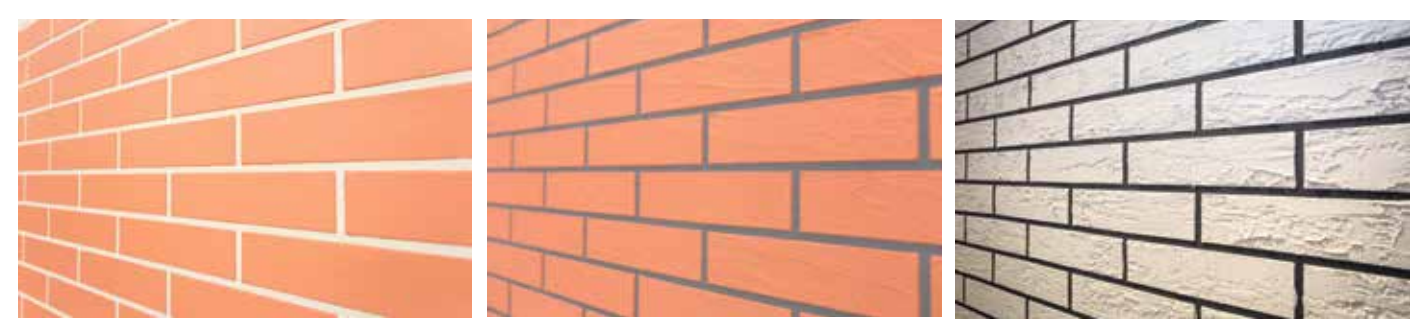

### 3 Vorbereitung der Putzmasse

Mischen Sie die Masse vor Beginn der Arbeit, um eine einheitliche Konsistenz zu erreichen.

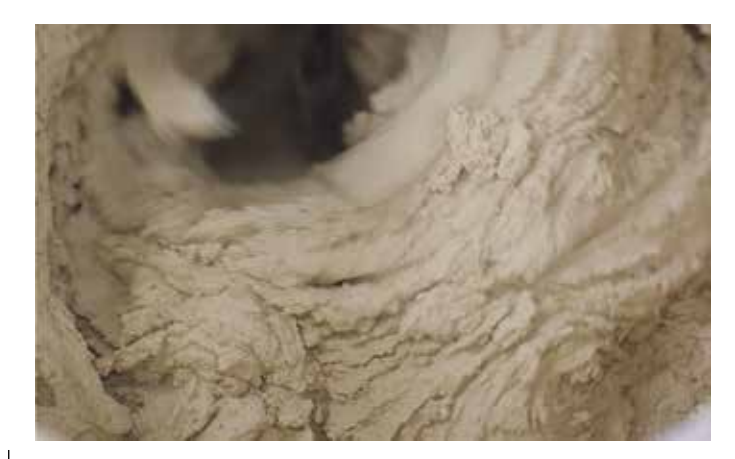

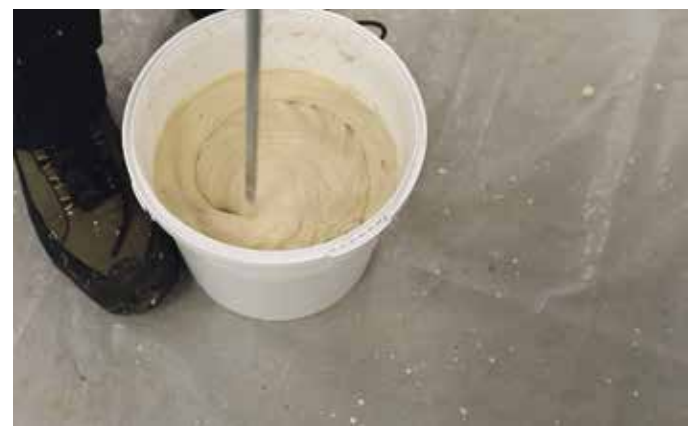

## 4 Ankleben der Schablonen

Kleben Sie die Schablonen nebeneinander auf den mit der Masse ATLAS CERPLAST grundierten Untergrund auf.

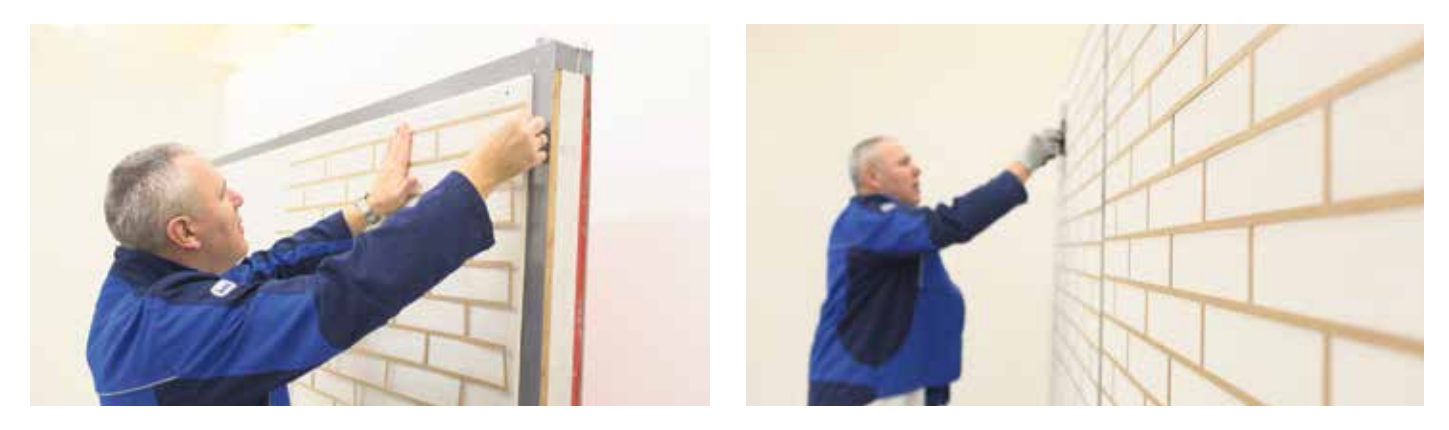

### Achtung:

Denken Sie daran, dass die Verbindungen der Schablonen sowohl mit dem Untergrund als auch der Schablonen zwischen einander sehr genau sein müssen.

## Auftragen der Masse

Beim manuellen Auftragen soll die Schicht mit einer Stärke, die der Körnung des Zuschlagstoffes entspricht aufgetragen werden. Dies mit einer glatten Kelle aus rostfreiem Stahl (standard oder venezianisch). Gleichzeitig glätten Sie die Oberfläche gleichmäßig in dieselbe Richtung.

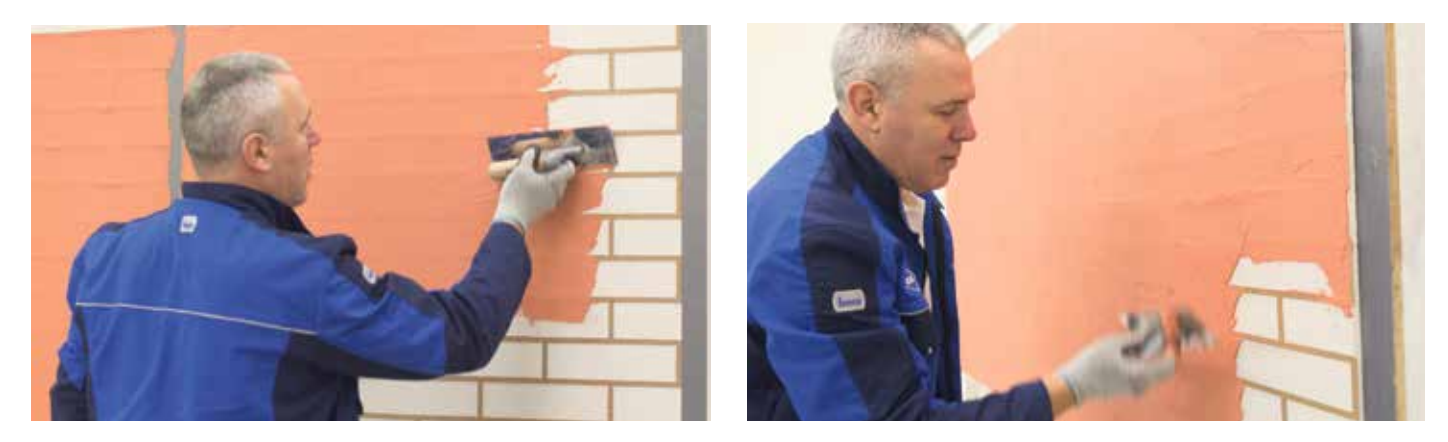

## 6 Strukturierung

Je nach gewünschtem Effekt: glatter oder gealterter Ziegel, glätten Sie die Oberfläche oder geben Sie dem Putz die gewünschte Struktur.

### a) Effekt des glatten Ziegels

Glätten Sie die Oberfläche. Dann vorsichtig ziehen Sie alle Schablonen ab.

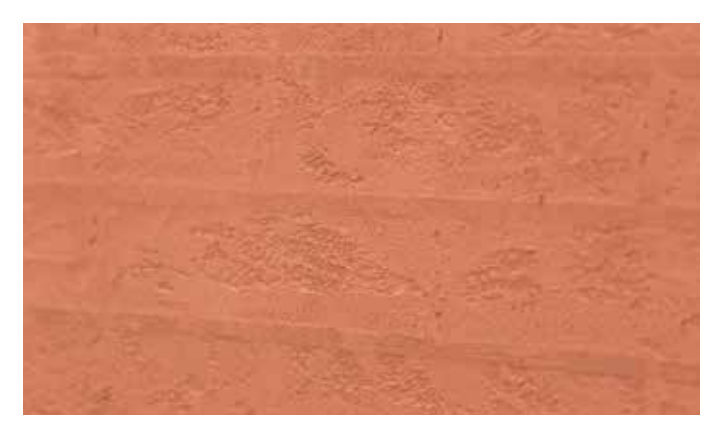

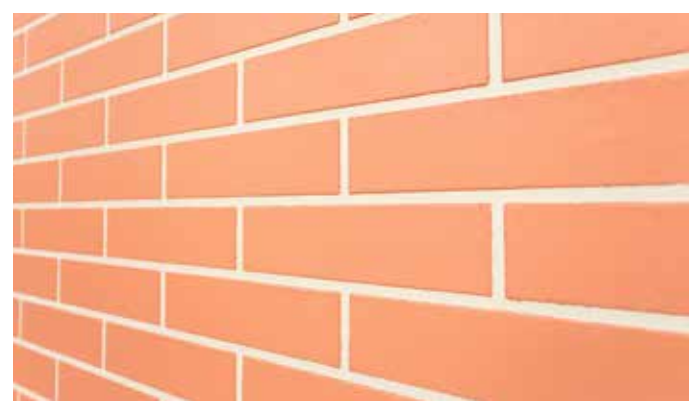

### a) Effekt des gealterten Ziegelsteins

Leicht angetrockneter Putz sollte mit folgenden Werkzeugen strukturiert werden: Pinsel und Kelle. Arbeiten Sie so lange, bis Sie ihren beabsichtigten Effekt erreichen.

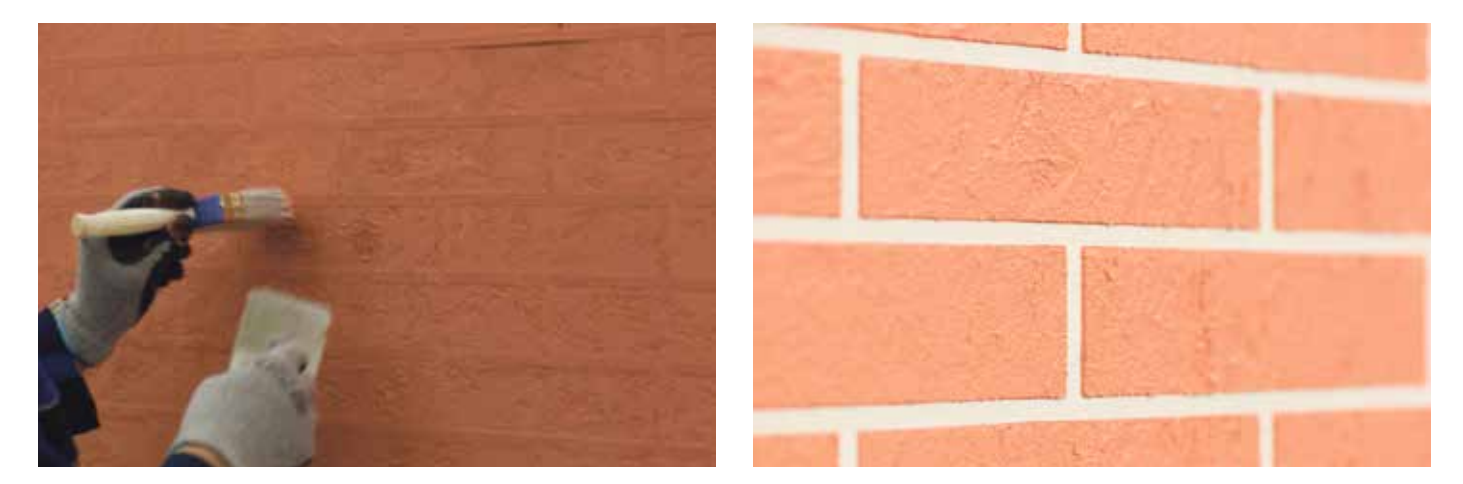

Dann ziehen Sie die Schablonen vorsichtig ab.

## 7 Die Farbe des Putzes

Um die gewünschte Putzfarbe zu erhalten, verwenden Sie Imprägniermittel ATLAS BEIZE in einer von 10 verfügbaren Farben. Tragen Sie das Produkt mit einem Pinsel, einer Malerwalze oder einem Schwamm auf den Untergrund auf.

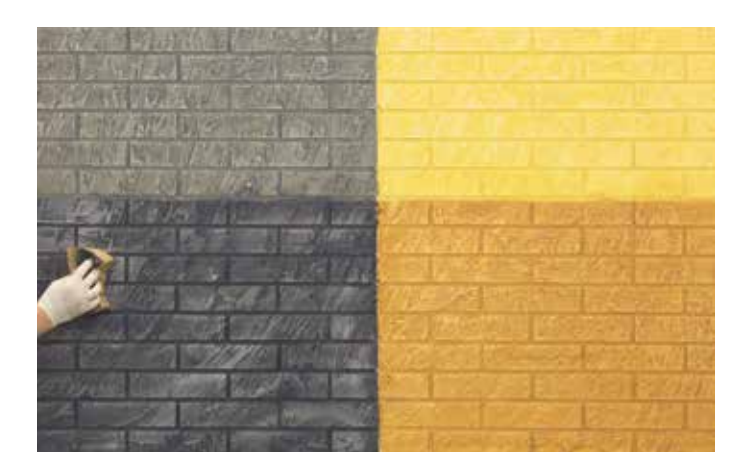

### Achtung:

Bei Verwendung einer Spritzapplikation werden angrenzende Fassaden sowie Fenster- und Türen mit dem Fassadengewebe sorgfältig abgedeckt. Die Imprägnierung sollte mit einer gleichmäßigen, dünnen Schicht auf den Untergrund aufgetragen werden, um die Bildung von Streifen und Untermalungen zu verhindern. Sie können die vorbereitete Oberfläche trocknen lassen oder zusätzlich die Wirkung der Oberflächenalterung durch Wischen mit einem leicht feuchten Schwamm erreichen.

#### Struktur - Beispiele:

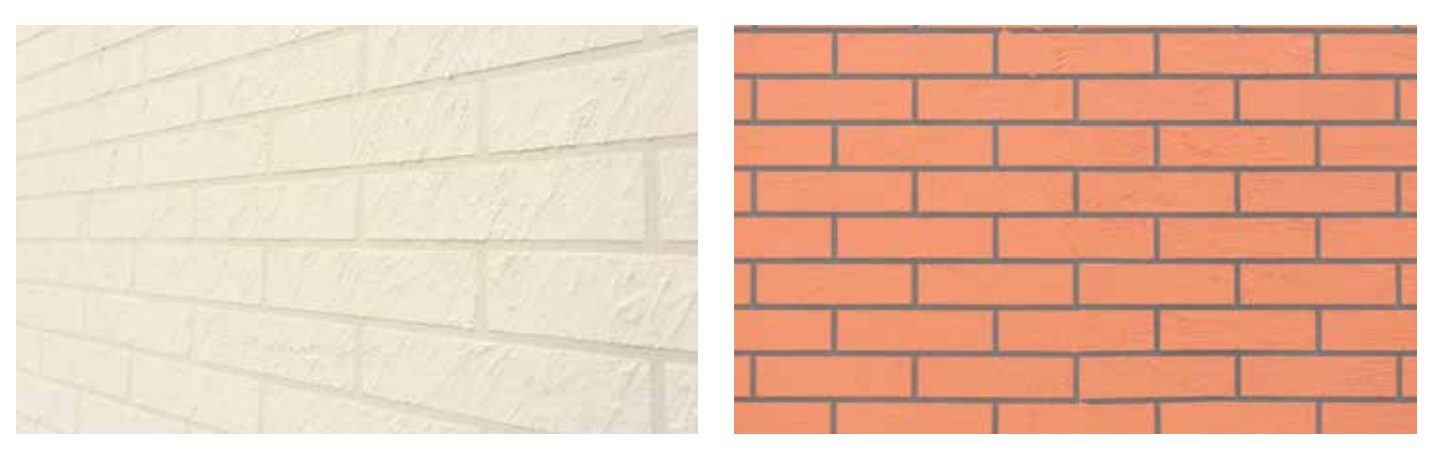

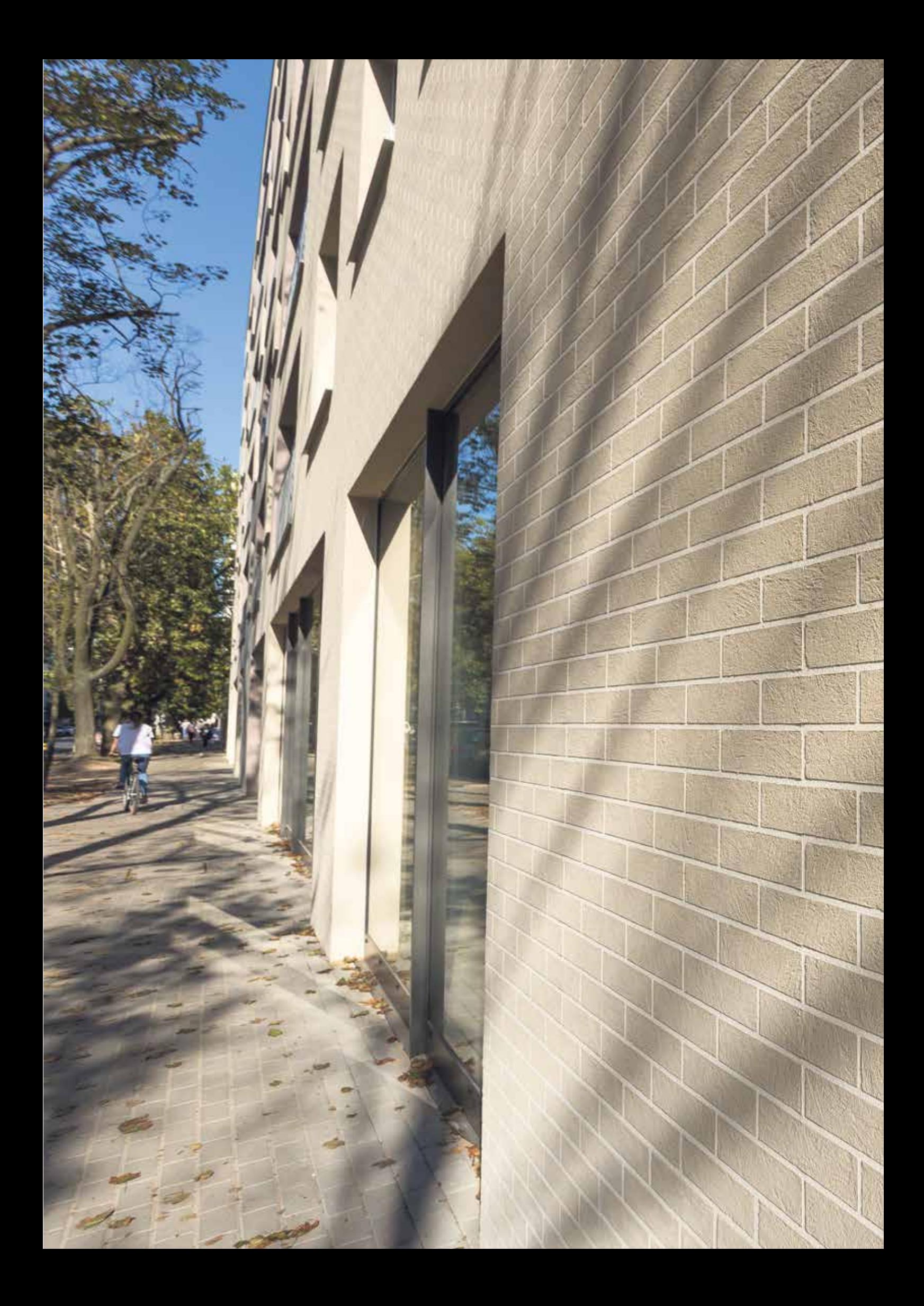

# Anleitung Schritt für Schritt

## Anleitung Schritt für Schritt für Schritt für Schritt der Schritt seiner für die Fassade

### Holzeffekt Anleitung Schritt für Schritt

Ausführung des Holzeffekts auf der Fassade

- 1. ATLAS CERMIT WN
- 2. ATLAS CERPLAST
- 3. ATLAS ANTIHAFTMITTEL
- 4. ATLAS BEIZE

### Produkte Werkzeuge

1.Silikonform mit Holzstruktur 2.Rührgerät 3.Eimer 4.Glätte Kelle aus rostfreiem Stahl 5.Wasserwaage **6.**Malerwalze 7.Pinsel 8.Schwamm 9.Glätte Kelle Spitz Spachtel

## Vorbereitung der Oberfläche

Vergewissern Sie sich, dass der Untergrund, auf den der Putz ATLAS CERMIT WN aufgetragen wird, stabil, trocken, eben und gereinigt ist.

## 2 Grundierung des Untergrunds

Grundieren Sie die Oberfläche mit der Masse ATLAS CERPLAST.

## 3 Vorbereitung der Putzmasse

Bereiten Sie die notwendige Menge Wasser in einem Eimer vor: 5,25-6,0 l für 25 kg Trockenmischung.

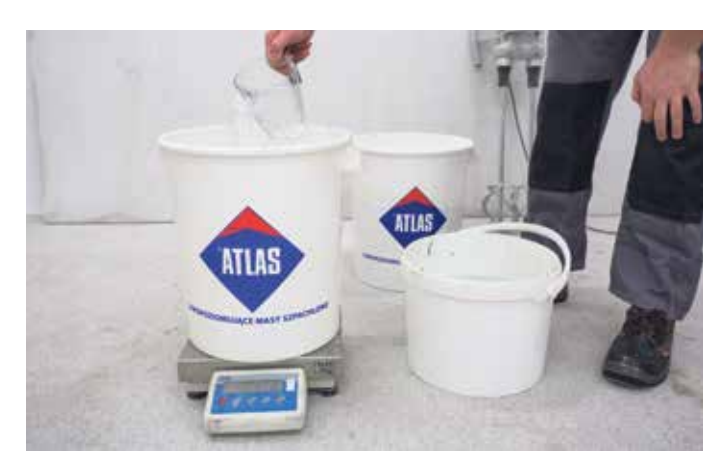

Das Material aus dem Sack in ein Behälter mit abgemessener Menge Wasser schütten (5,25 – 6,0 l Wasser / 25 KG der trockenen Mischung) und solange mechanisch mischen, bis eine einheitliche und homogene Konsistenz erreicht wird.

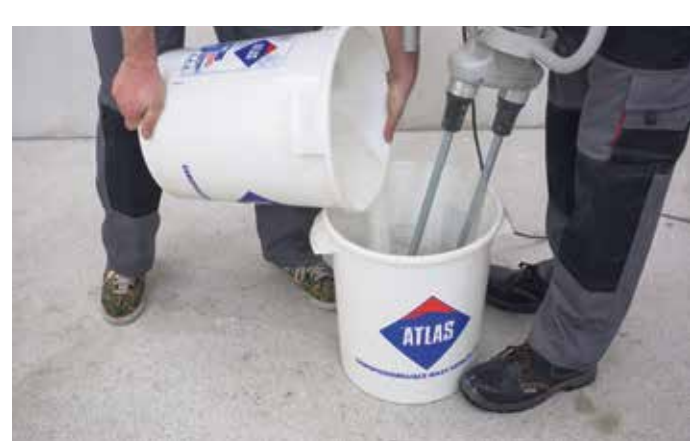

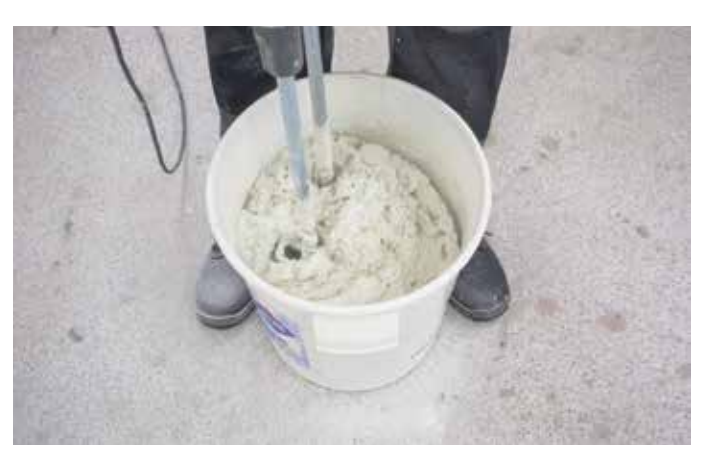

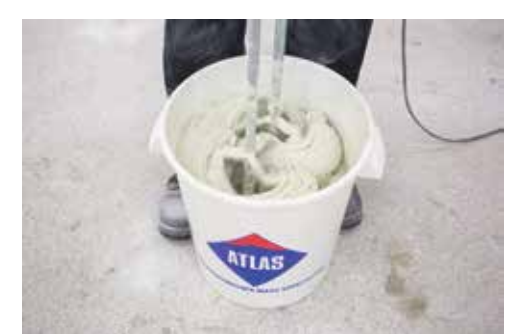

Die vorbereitete Masse für 5 Minuten stehen lassen und erneut mischen.

#### Achtung:

Die vorbereitete Masse ist während ca. 1 Stunde zu verbrauchen. Während der Arbeit soll die Masse hin und her gemischt werden, um die gewünschte Konsistenz zu gewähren. Vermeiden Sie die Zugabe vom Wasser.

## 4 Auftragen der Masse

Beginnen Sie, indem Sie auf den vorher vorbereiteten und grundierten Untergrund die erste Schicht mit einer Edelstahlkelle auf die Dicke der Körnung auftragen.

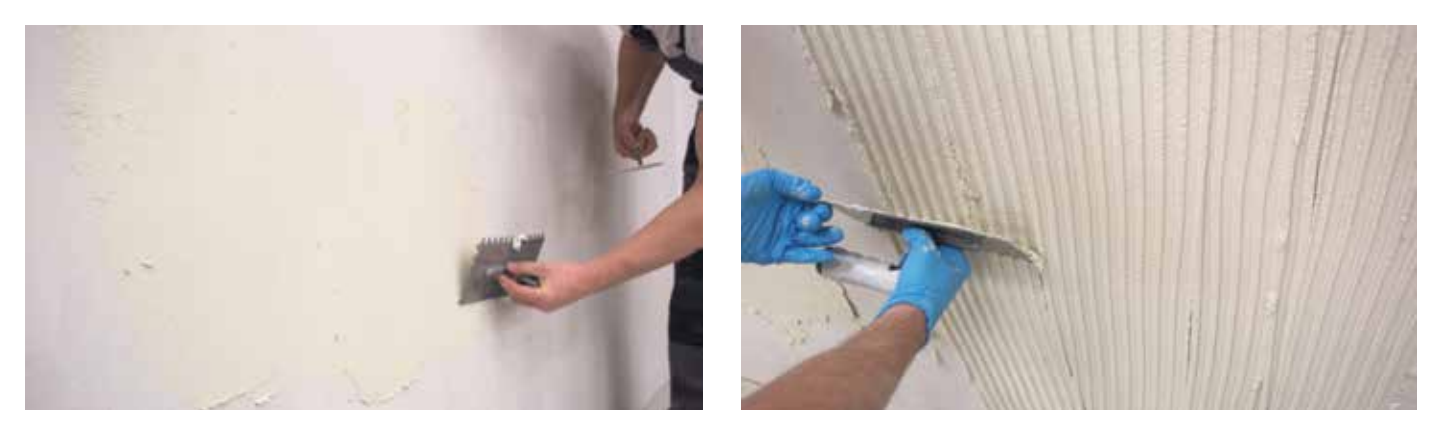

Dann beim Auftragen soll die Schicht mit einer Stärke ca. 3-4 mm gleichmäßig aufgetragen werden. Um die aufgetragene Schichtstärke zu vereinheitlichen, verwenden Sie die Kelle aus rostfreiem Stahl (Größe der Zähne 10 mm) in einem 45-Grad-Winkel.

Dann glätten Sie die aufgetragene Masse, um eine glatte Oberfläche zu erreichen.

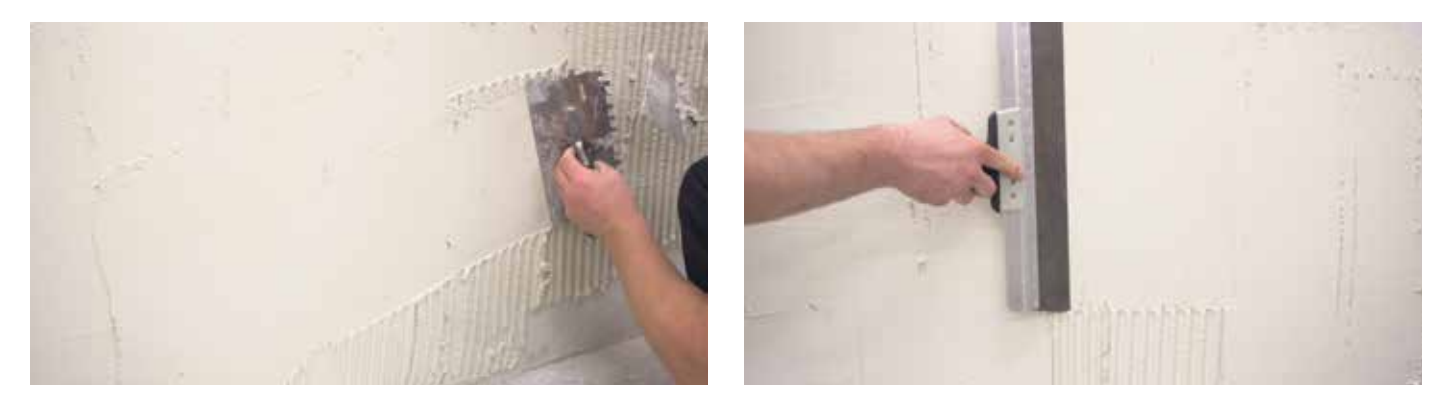

## 5 Strukturierung

Warten Sie bis die Masse vorläufig erhärtet und oberflächlich trocknet. Je nach den Wetterbedingungen kann es etwa 20 - 60 Minuten dauern; diese Wartezeit muss sorgfältig beachtet und kontrolliert werden. Erst dann kann man anfangen, die Oberfläche zu strukturieren.

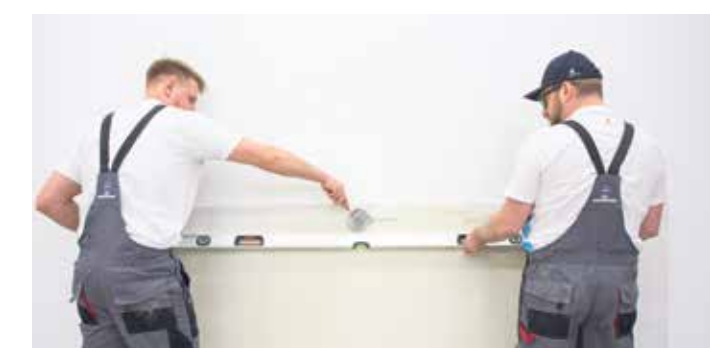

Vor dem Abdruck der Silikonform sollte man den Stand mit einer Wasserwaage bestimmen und markieren.

Die Silikonform schmieren Sie vor dem ersten Gebrauch sorgfältig mit dem ATLAS ANTIHAFTMITTEL ein. Die Silikonform falten Sie derart, dass sich die Struktur des Holzes auf der Außenseite befindet.

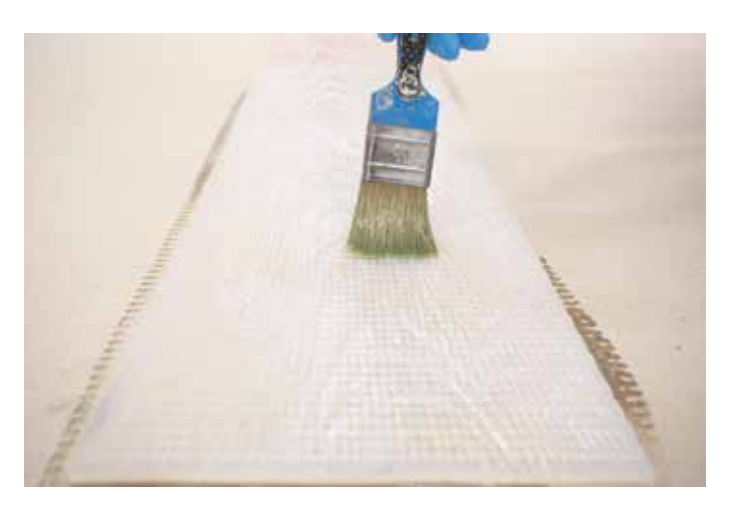

Die Oberfläche mit Struktur

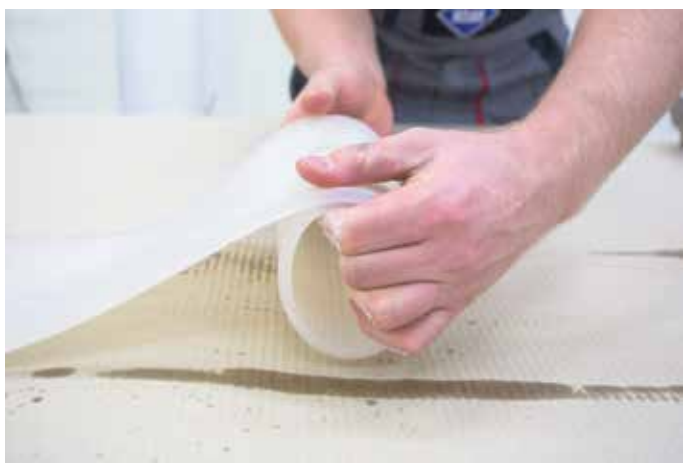

Zum Abdrücken der Silikonform werden mindestens zwei Personen benötigt. Eine Person rollt die Silikonform ab und drückt sie auf der Oberfläche des Putzes ab. Das kann entweder mit einer Malerwalze oder mit dem Hand gemacht werden. Die zweite Person rollt die Silikonform so auf, dass sie von der Oberfläche nicht abgerissen wird.

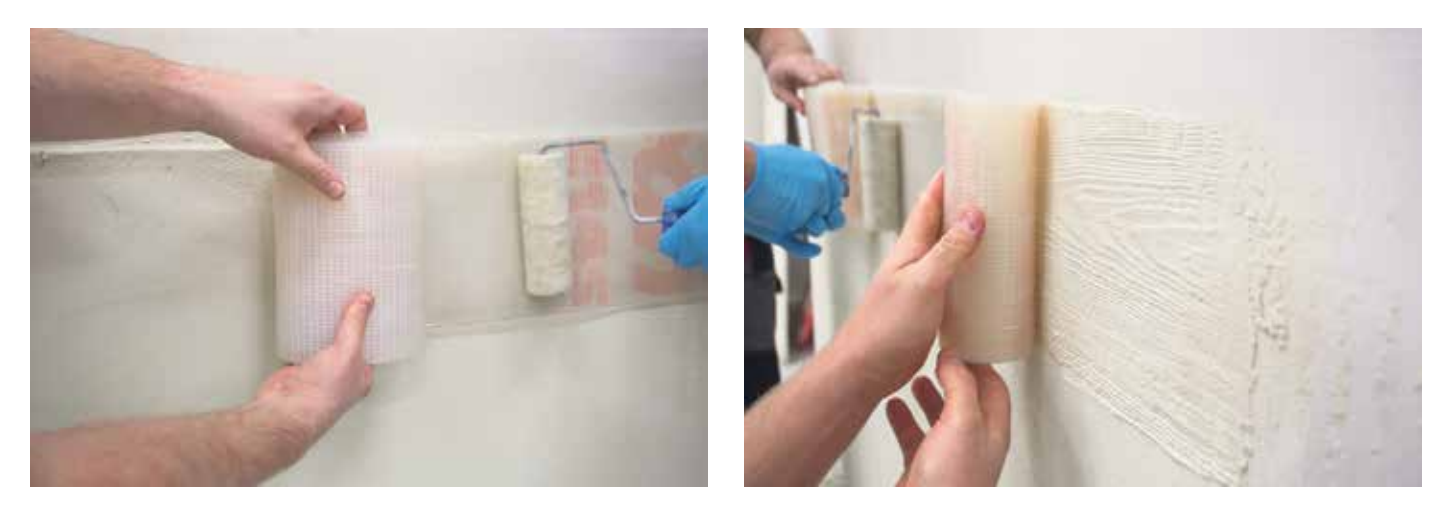

Wiederholen Sie dann die Tätigkeit und denken Sie daran, dass die abgedrückte Schablone das zuvor aufgedrückte Muster sanft überlappen sollte. Entfernen Sie regelmäßig Putzreste aus den Hohlräumen der Schablone. Denken Sie daran, die Schablone mindestens alle zwei Arbeitszyklen mit einem Antihaftmittel neu zu beschichten.

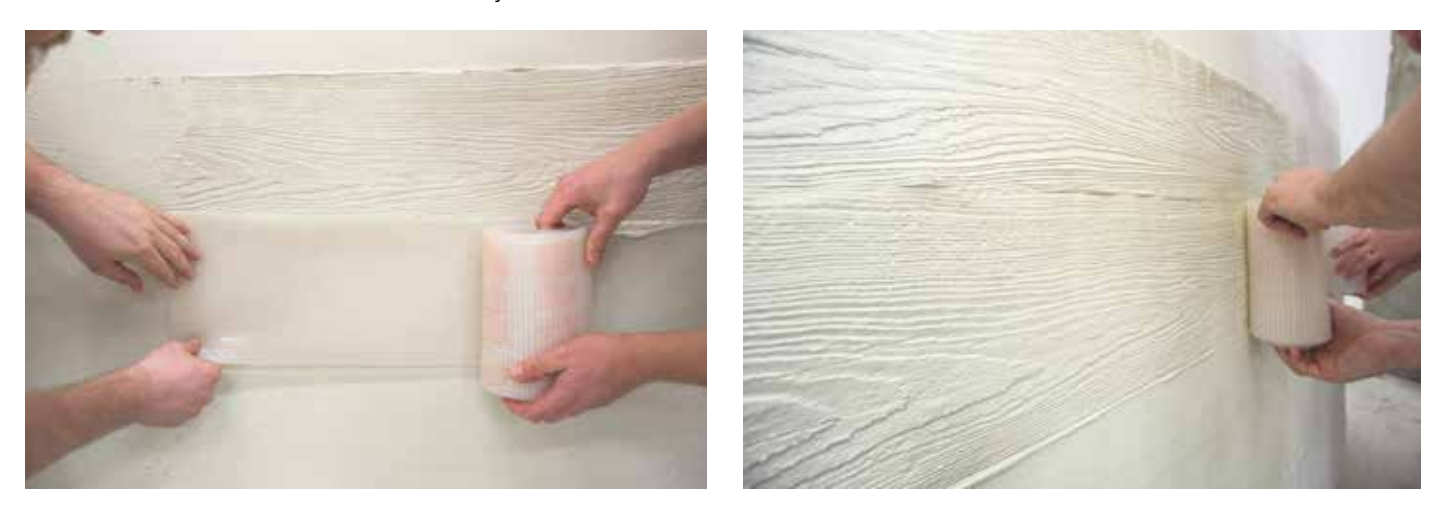

#### Achtung:

Wenn Sie möchten, dass das abgedrückte Muster von 20 cm (Breite der Schablone) abweicht, drücken Sie nicht auf die obere Kante der Schablone.

## **6** Auftragen der Farbe

Die Putzoberfläche kann nach 5 Tagen mit dem färbenden Imprägniermittel ATLAS BEIZE behandelt werden. Das Imprägniermittel muss vor dem Gebrauch gründlich durchgemischt werden. Am besten mechanisch mit einem Bohrrührwerk bzw. manuell.

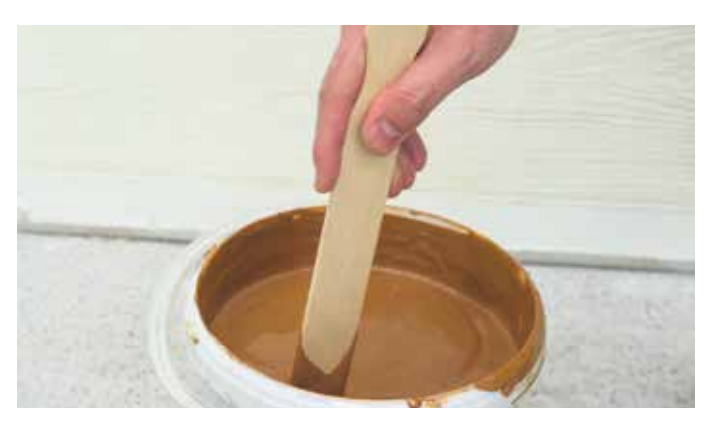

ATLAS BEIZE sollte auf die Oberfläche mit dem Pinsel, Malerwalze oder Schwamm aufgetragen werden. Der Putz ATLAS Cermit WN soll mit dem Imprägniermittel entlang der abgedrückten Oberflächenstruktur "des Holzbretts" behandelt werden. Das Produkt sollte mit einer gleichmäßigen dünnen Schicht beschichtet werden.

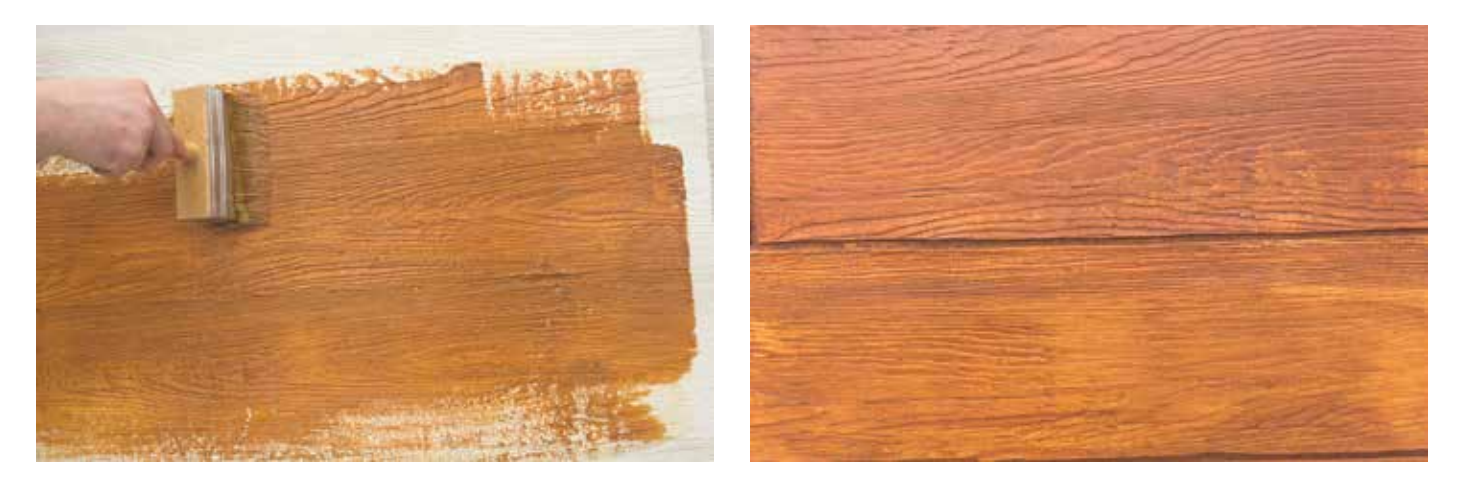

### Achtung:

Alle Vertiefungen in der Holzstruktur müssen sorgfältig mit der Beschichtung von dem Imprägniermittel ATLAS BEIZE beschichtet werden. Es ist unzulässig die nicht ganz bemalten Plätze zu überlassen.

Im Falle der Spritzapplikation sollten die benachbarten Teile der Fassade, die Fensterrahmen und die Türen sorgfältig geschützt werden (z.B. mit dem Schutznetz).

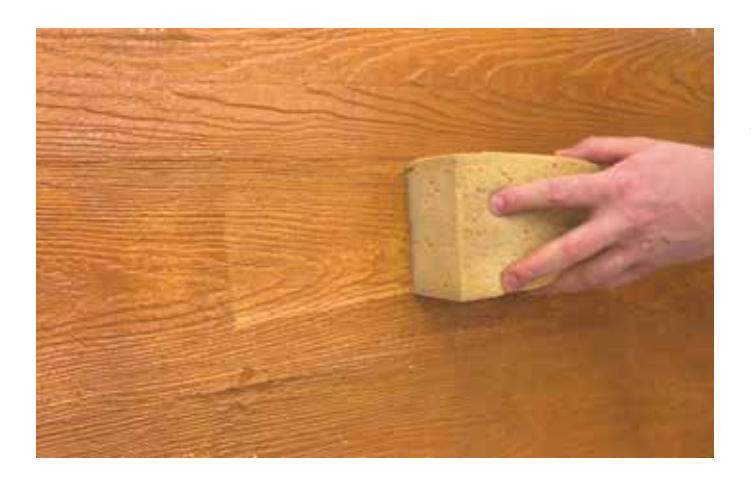

So vorbereitete Oberfläche können Sie trocknen lassen oder den Putz vorsichtig mit einem feuchten Schwamm abwischen, dass der Putz zusätzlich wie veraltet aussehen wird.

#### Achtung:

Die verputzte Fläche muss sowohl während der Arbeiten sowie in der Trocknungsphase vor direkten Sonneneinstrahlung, Staub, Windeinwirkungen und Niederschlägen geschützt werden.

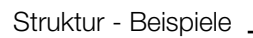

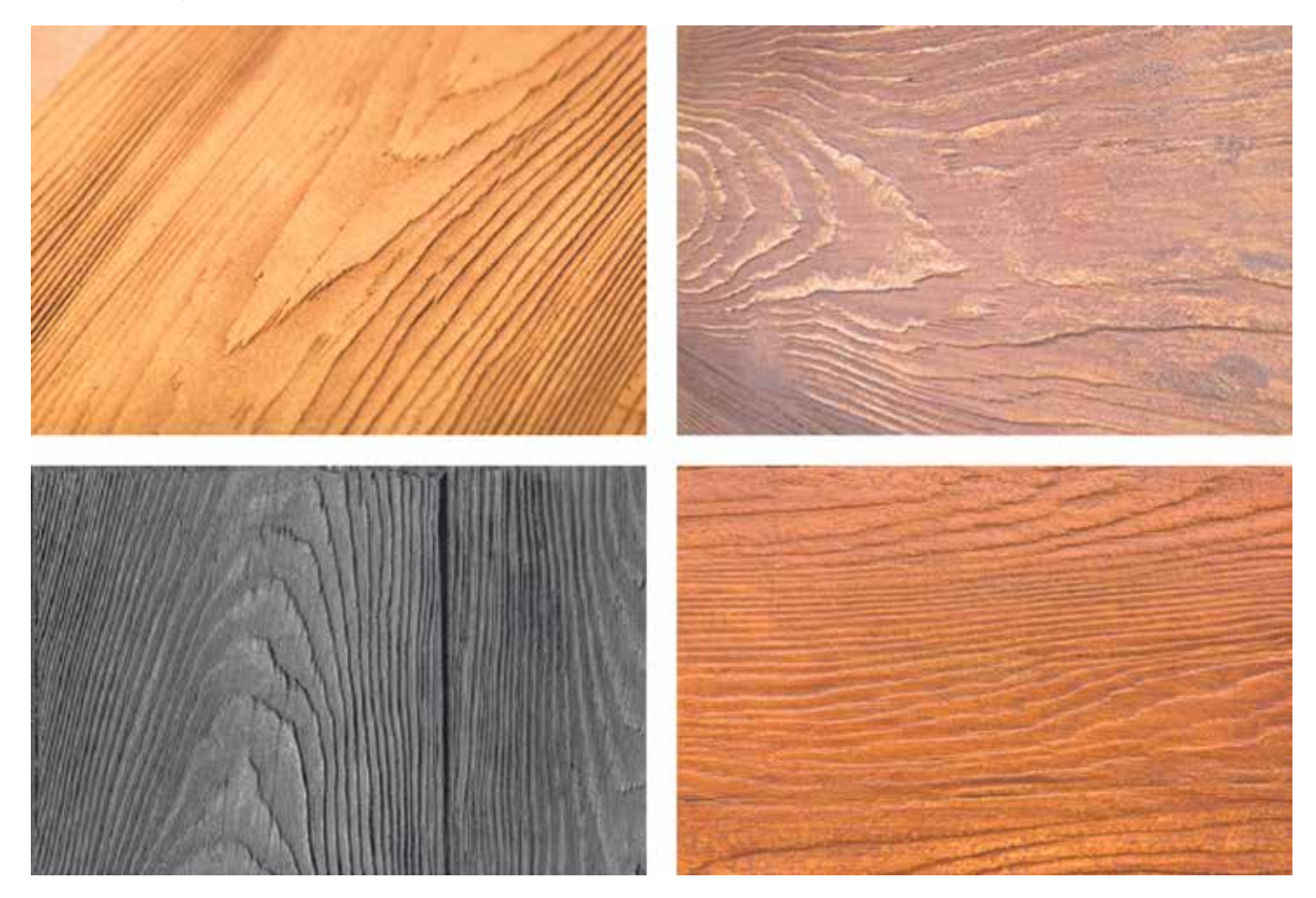

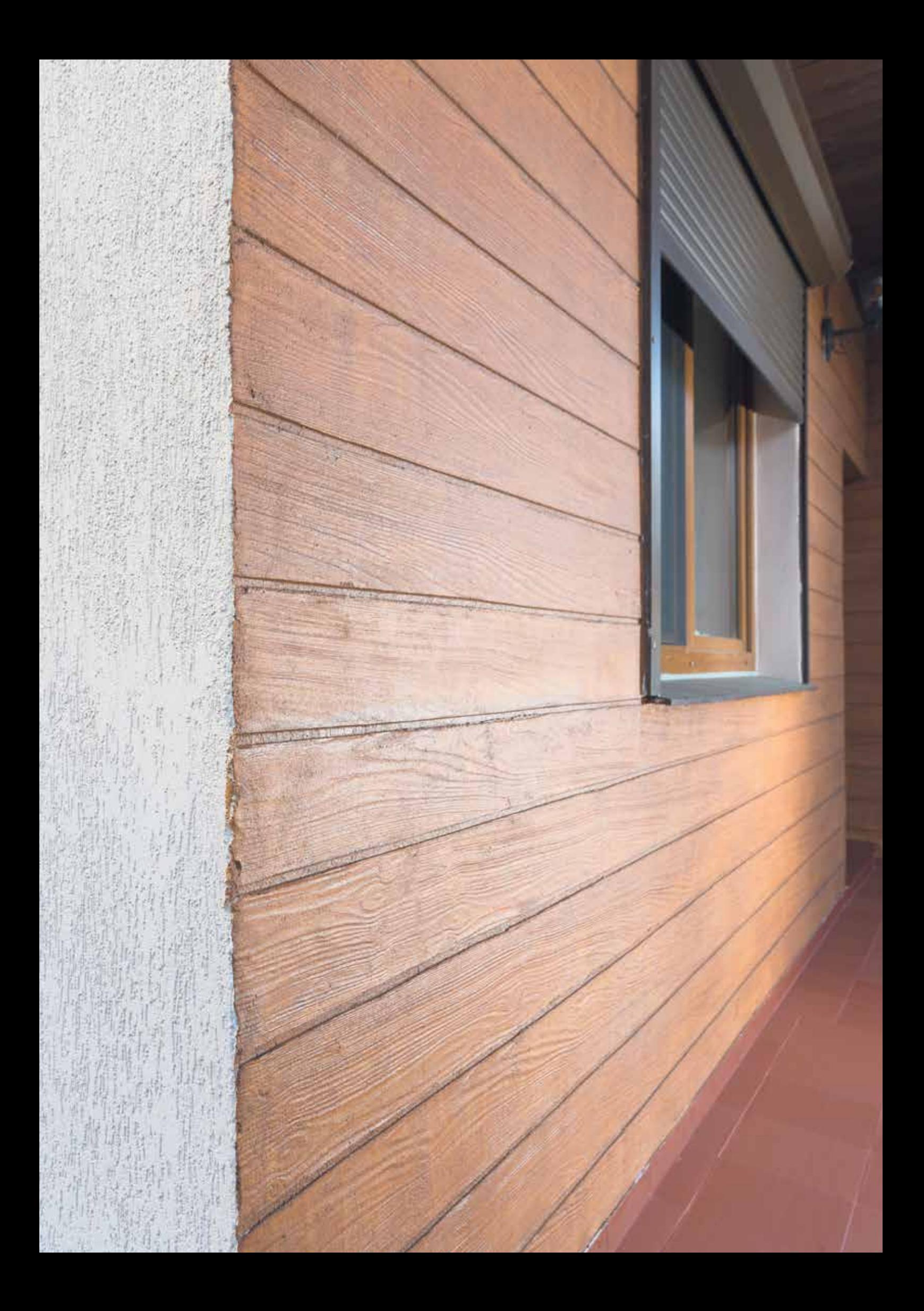

NOTIZEN

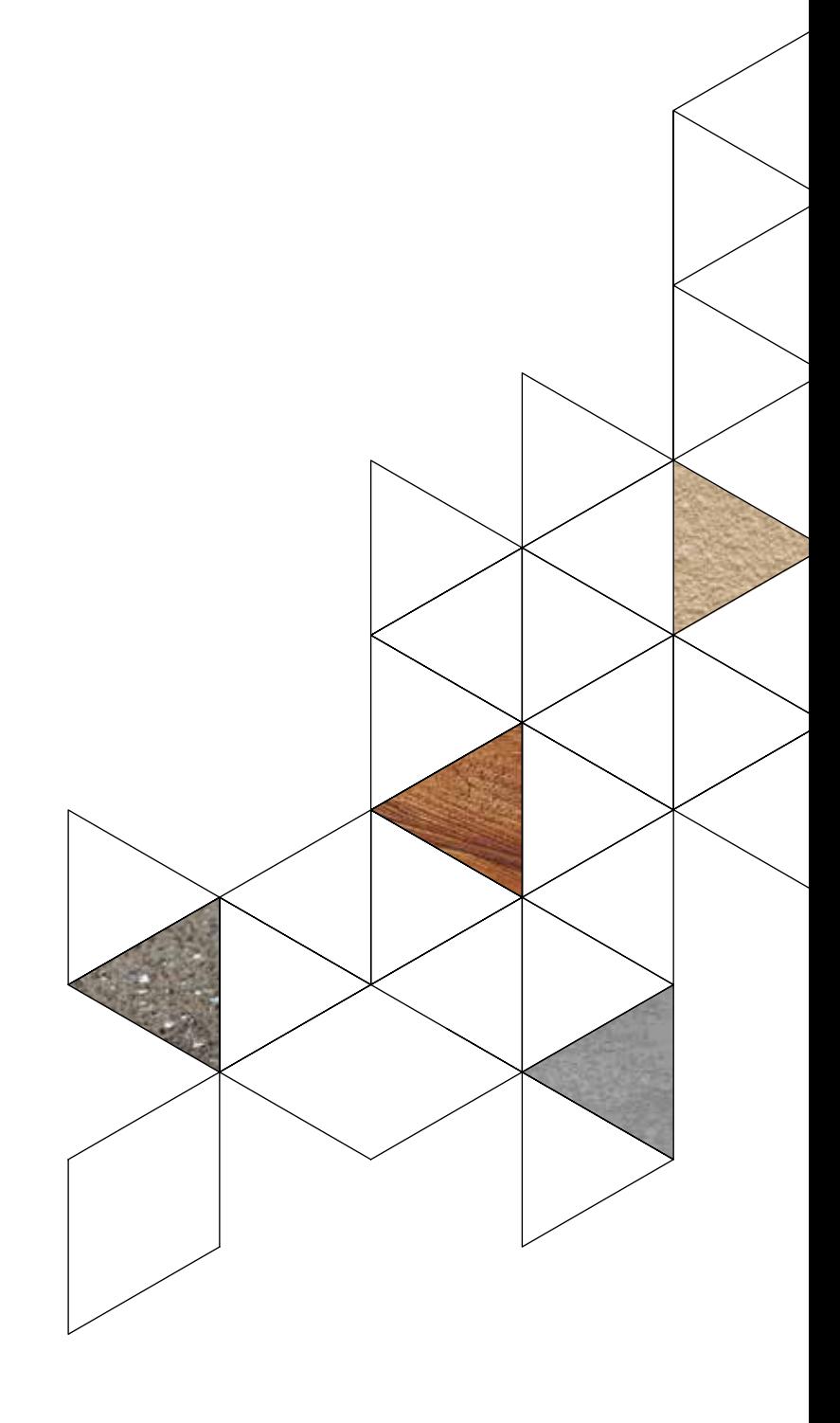

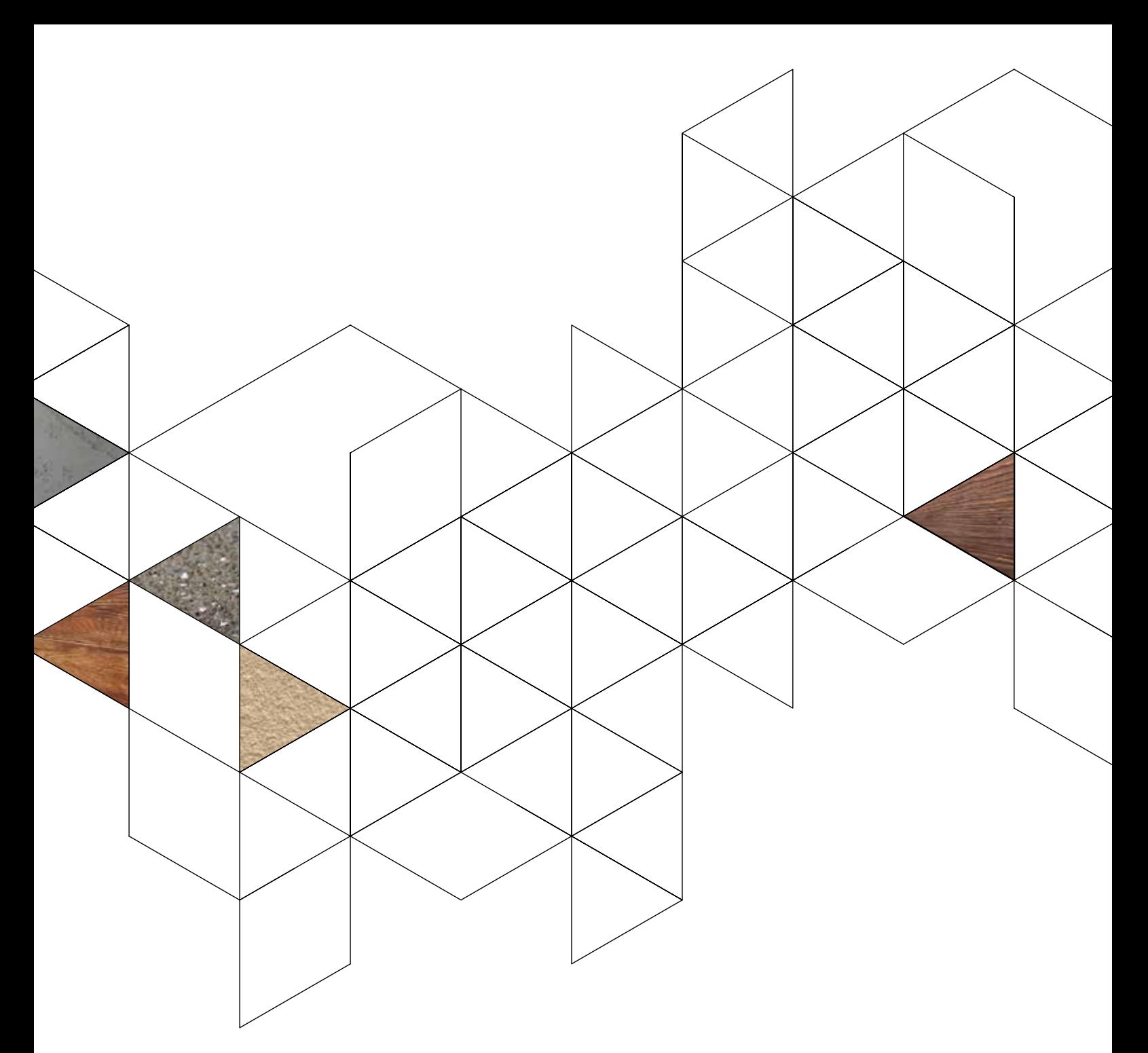

### ATLAS EXPORT - ABTEILUNG:

export@atlas.com.pl Tel.: +48 42 714 0792 Fax.: +48 42 714 0807

### Direktor der Abt. Auslandsmärkte von ATLAS–Atlas Gruppe Koordinator (West):

Michał Gosławski mgoslawski@atlas.com.pl Mob.: +48 607 781 018

Tel.: +48 42 714 0802

Direktor für Auslandsmärkte Kundendienst für Deutschland, Österreich und die Schweiz ATLAS Sp. z o.o. Agnieszka Główka

aglowka@atlas.com.pl Mob. +48 667-501-282 Tel. + 48 42 714 08 02

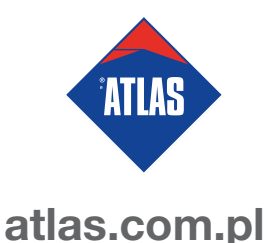